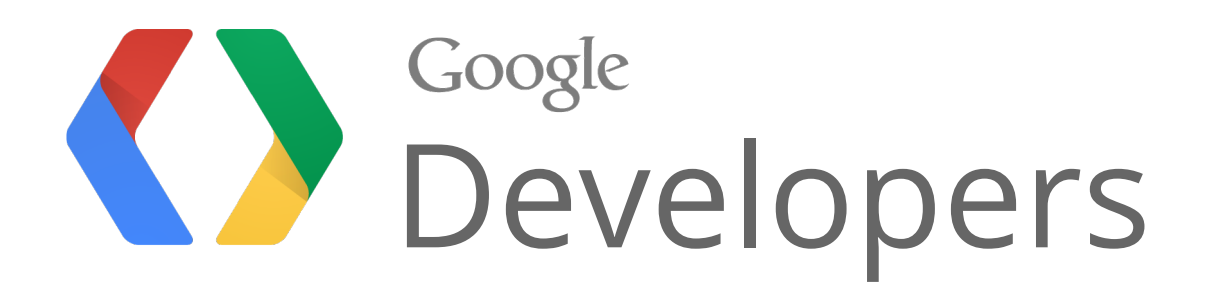

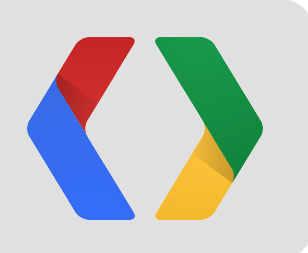

# Instant Mobile Websites

### Techniques and Best Practices

Bryan McQuade, Software Engineer, Google Doantam Phan, Product Manager, Google Mona Vajihollahi, Product Manager, Google

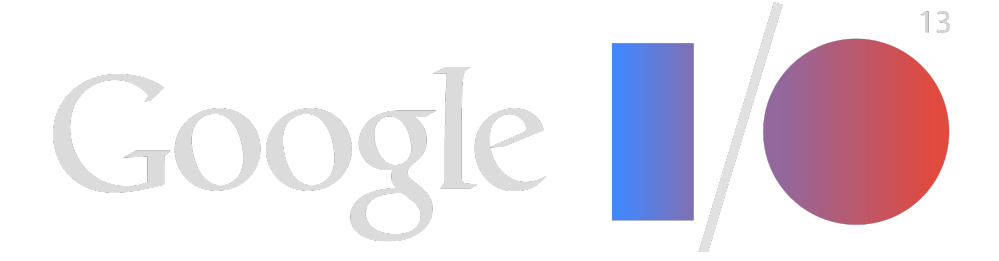

### Original

**Flower** 

富

An other companishment However, ethnic Things declined new fly other was per-First planningsmin)

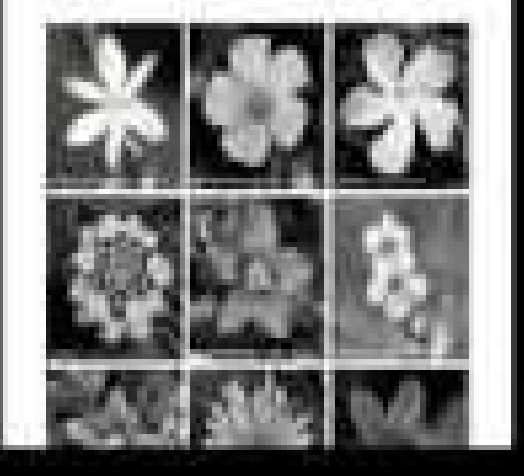

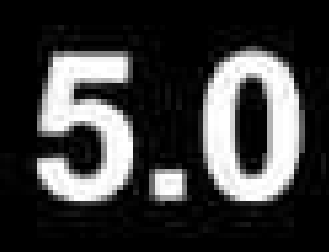

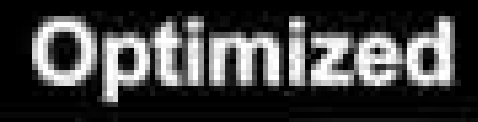

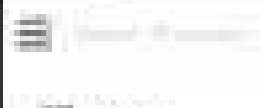

Flower.

For other costs and Newer Strainling-allers

Vice- actual two fit time per, set Four player managers

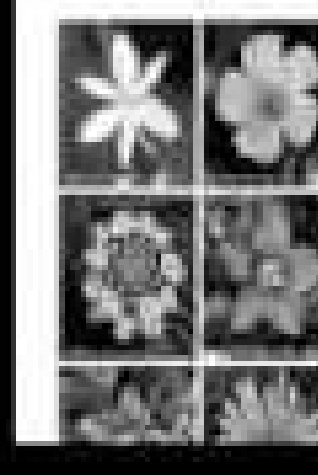

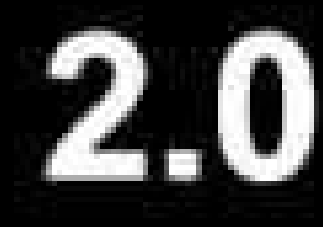

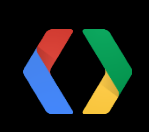

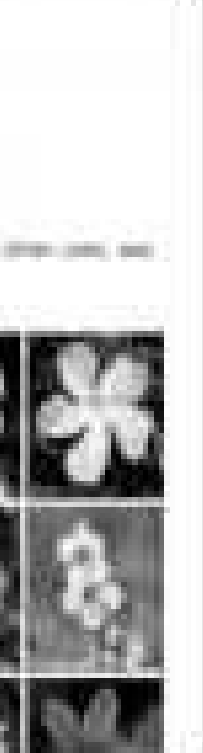

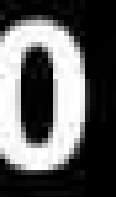

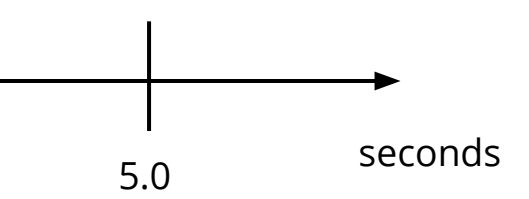

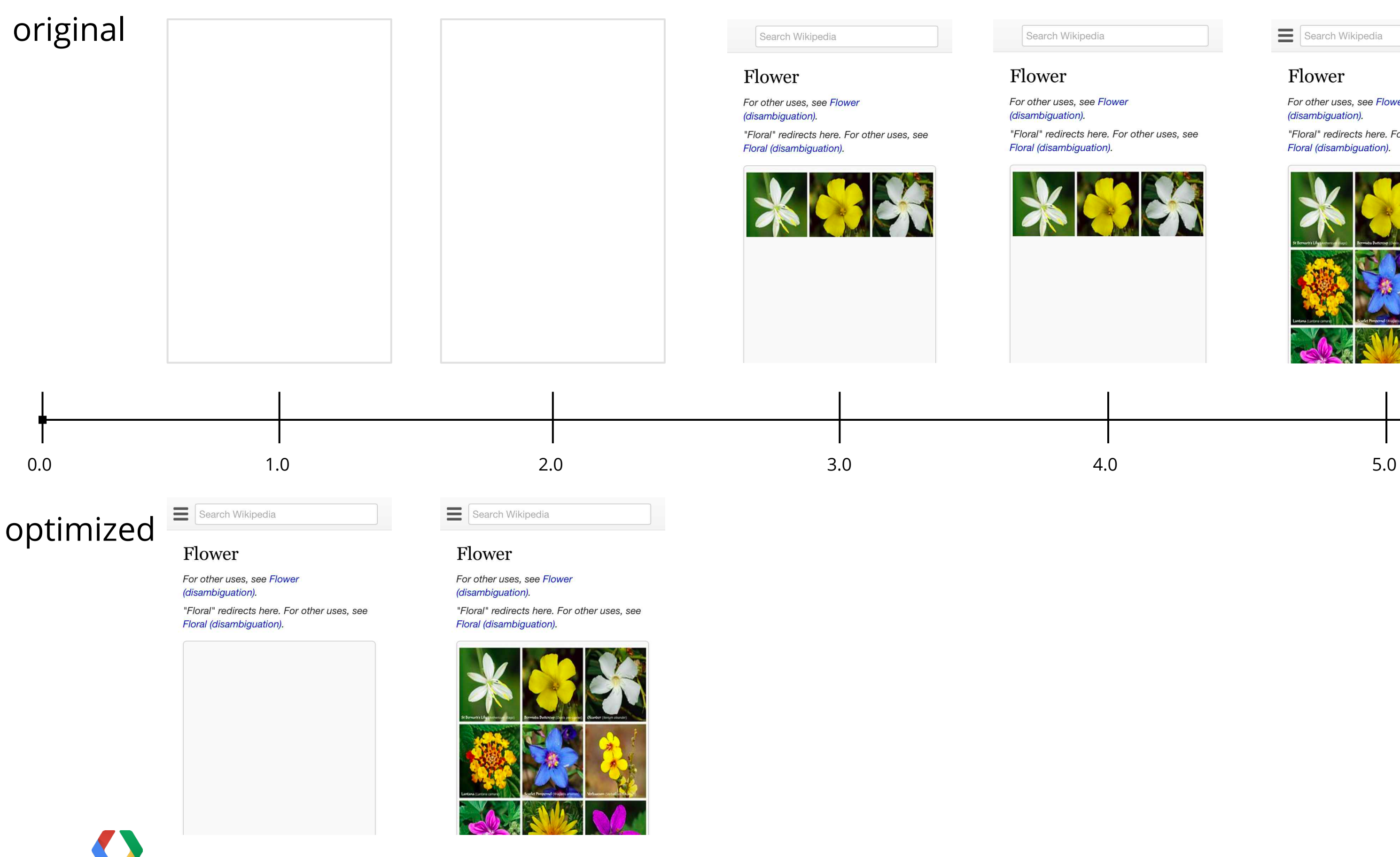

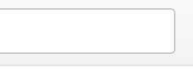

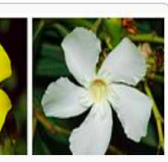

### Flower

For other uses, see Flower (disambiguation).

"Floral" redirects here. For other uses, see Floral (disambiguation).

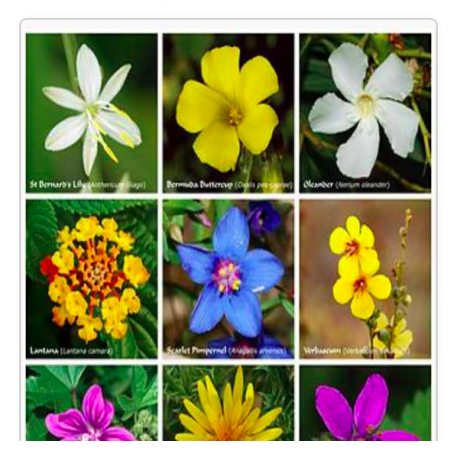

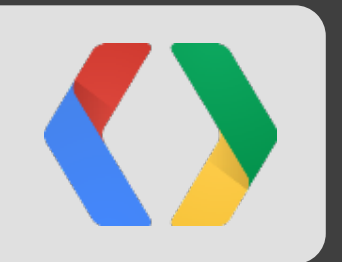

# Why speed matters Instant mobile performance Deep dive: example optimization

# Speed is a critical feature on mobile

Users expect mobile websites to be as fast as desktop

*"71% of global mobile web users expect websites to load as quickly, almost as quickly or faster on their mobile phone compared to the computer they use at home – up from 58% in 2009."*

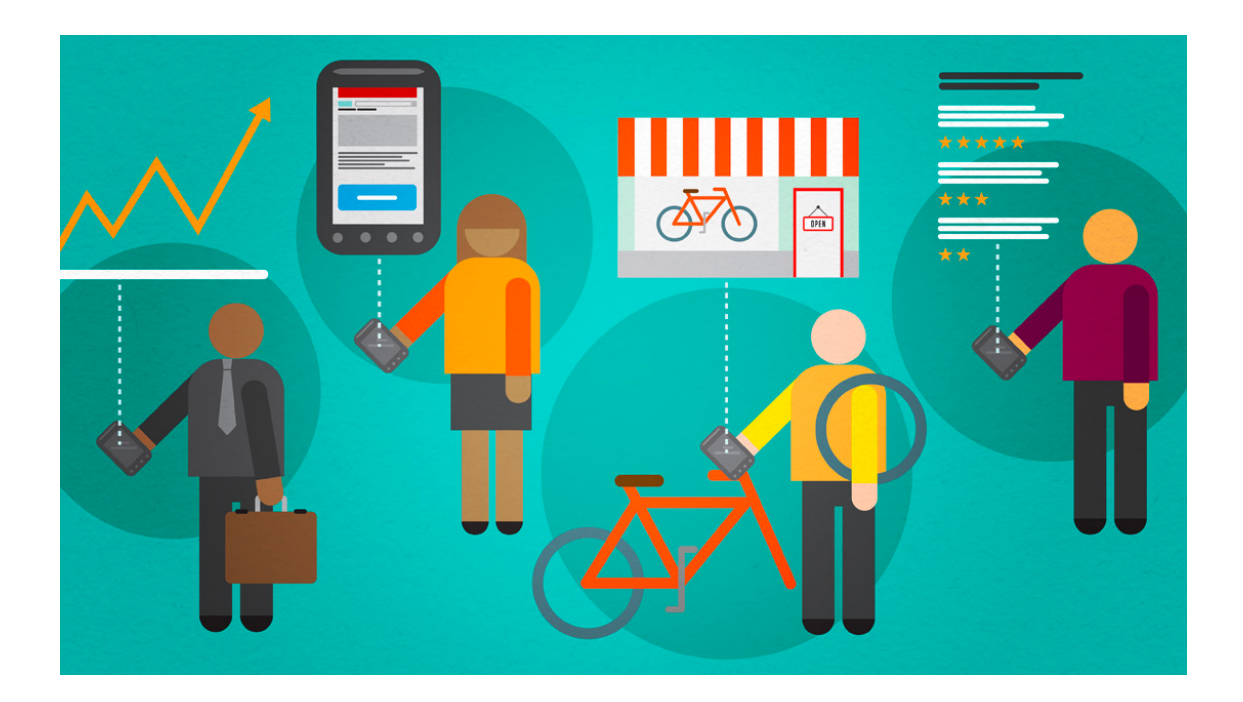

[What users want from mobile](http://www.gomez.com/wp-content/downloads/19986_WhatMobileUsersWant_Wp.pdf) - Gomez

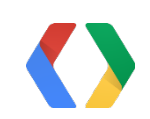

### Users will learn to avoid slow sites

First impressions matter!

Experimental impact of 1s additional latency

- 9.4% decrease in page views
- 8.3% increase in bounce rate
- 3.5% drop in conversions
- *"Even after the experiment was over ... shoppers were significantly less likely to return to the site."*

[The impact of HTML delay on mobile business metrics -](http://www.webperformancetoday.com/2011/11/23/case-study-slow-page-load-mobile-business-metrics/) Strangeloop

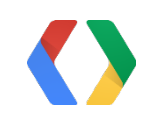

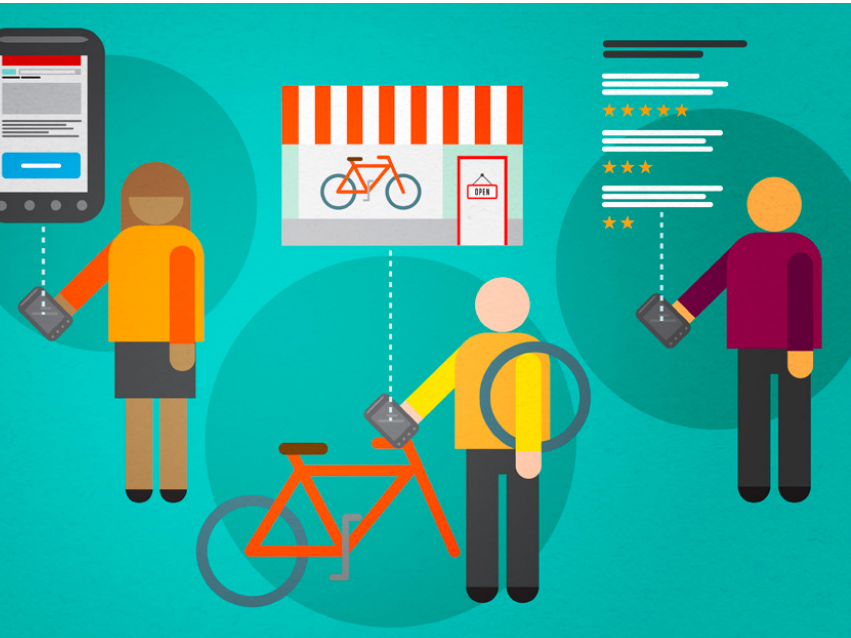

### The mobile experience continues to be slow...

Today's talk: Show the above-the-fold content of your site to a user in under 1 second

1 second limit for a user to not be distracted

But today...

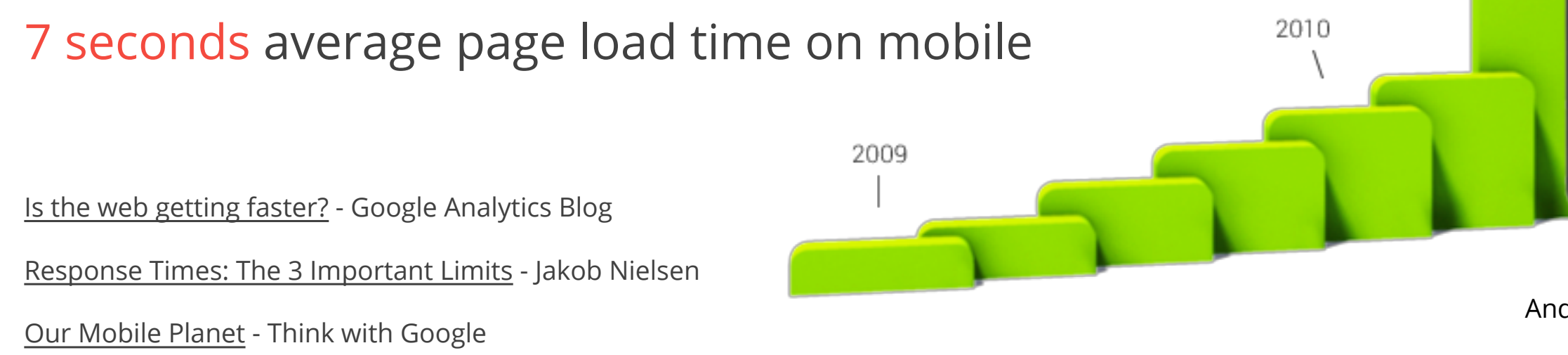

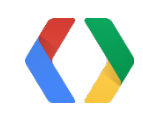

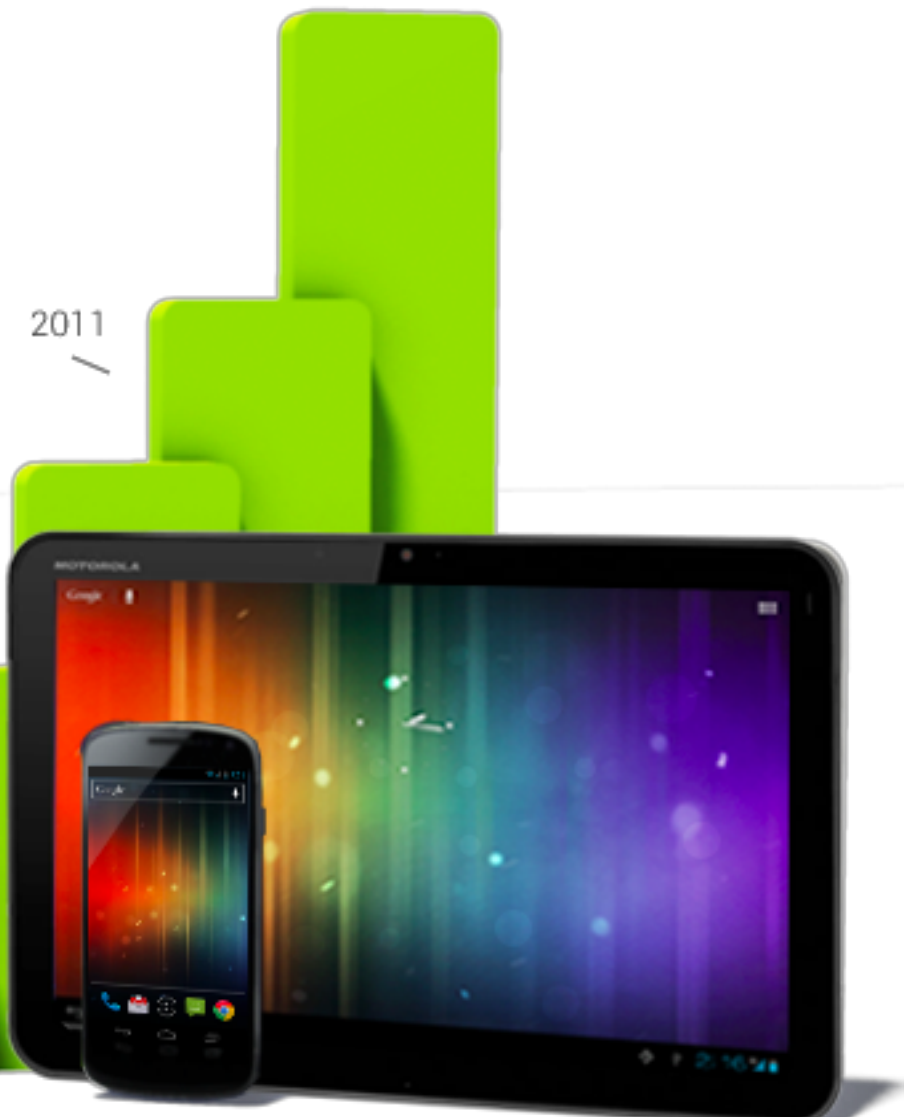

Android Device Activations

# Bandwidth is not the bottleneck for page load

- Bandwidth: **amount of data** transferred over the network per unit time, e.g. 5 Mb/s
- Latency: **delay** in the network to transfer a packet, e.g. specified as Round Trip Time
- Latency in loading a web page is dominated by round trips

[More bandwidth doesn't matter \(much\)](http://www.belshe.com/2010/05/24/more-bandwidth-doesnt-matter-much/) - Mike Belshe

- Round trip times are especially high on mobile
	- $3G: 100-450$  ms
	- $\delta$  4G: 60-180 ms

[Internet Services Information](http://www.t-mobile.com/Company/CompanyInfo.aspx?tp=Abt_Tab_ConsumerInfo&tsp=Abt_Sub_InternetServices) - T-Mobile

[Important Coverage Information](http://shop2.sprint.com/en/coverage/support/important_coverage_info_popup.shtml) - Sprint

• We need to design for high latency

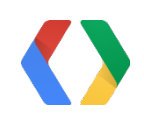

### Design for High Latency: The Four Rules

1. Avoid landing page redirects 2. Minimize server processing time 3. Eliminate render blocking resources 4. Prioritize visible content

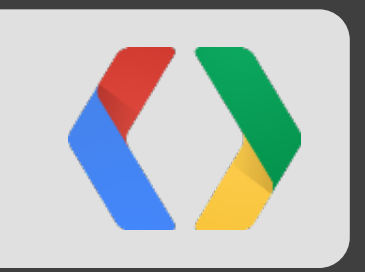

# When a user visits a site...

 $\cdot$  3  $*$  (Round trip) + Server processing time

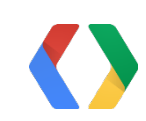

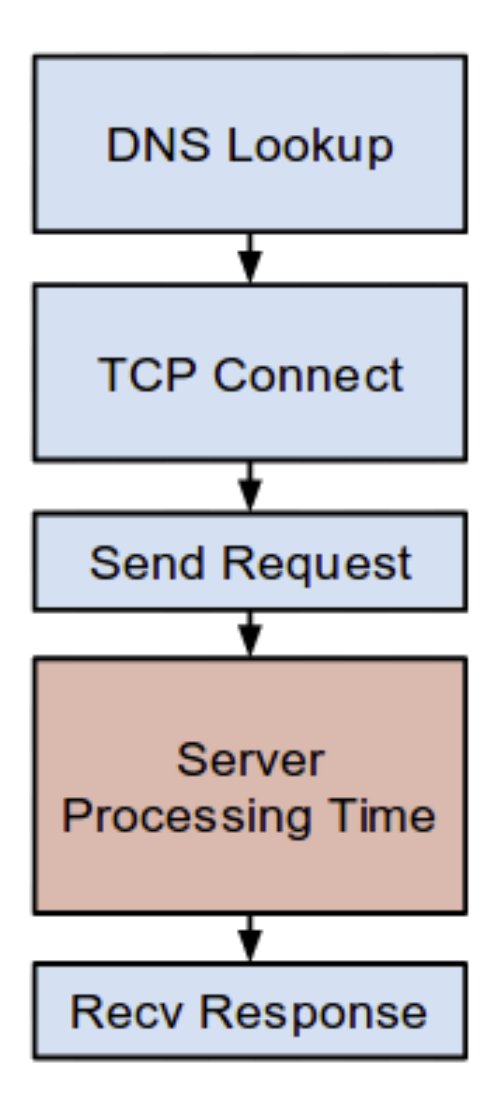

- $\cdot$  3  $*$  (Round trip) + Server processing time
- Round trip of 200ms 600ms + Server processing time

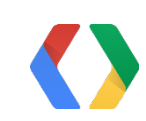

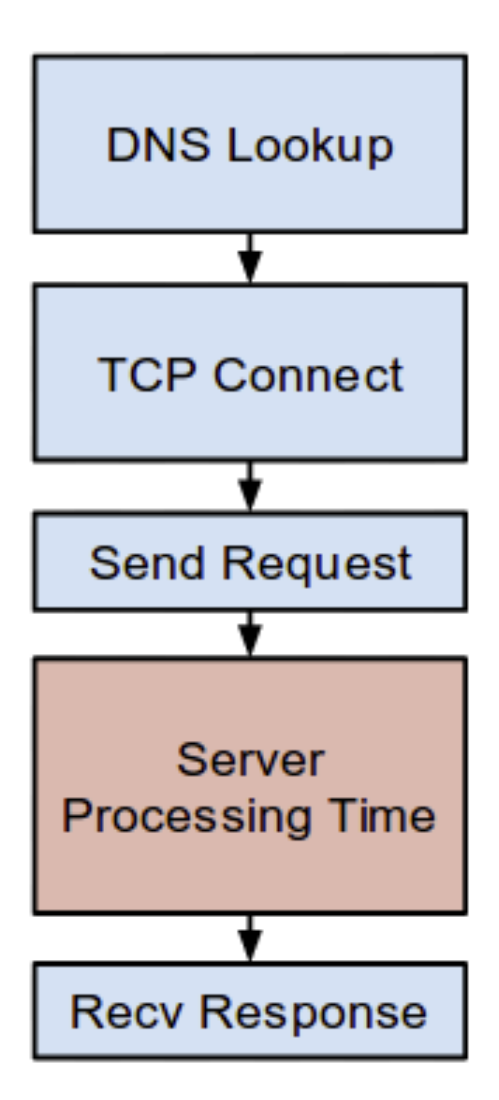

- $\cdot$  3  $\star$  (Round trip) + Server processing time
- Round trip of 200ms
	- 600ms + Server processing time
- What about redirects?
	- www.example.com  $\Leftrightarrow$  m.example.com

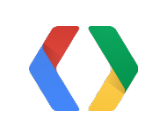

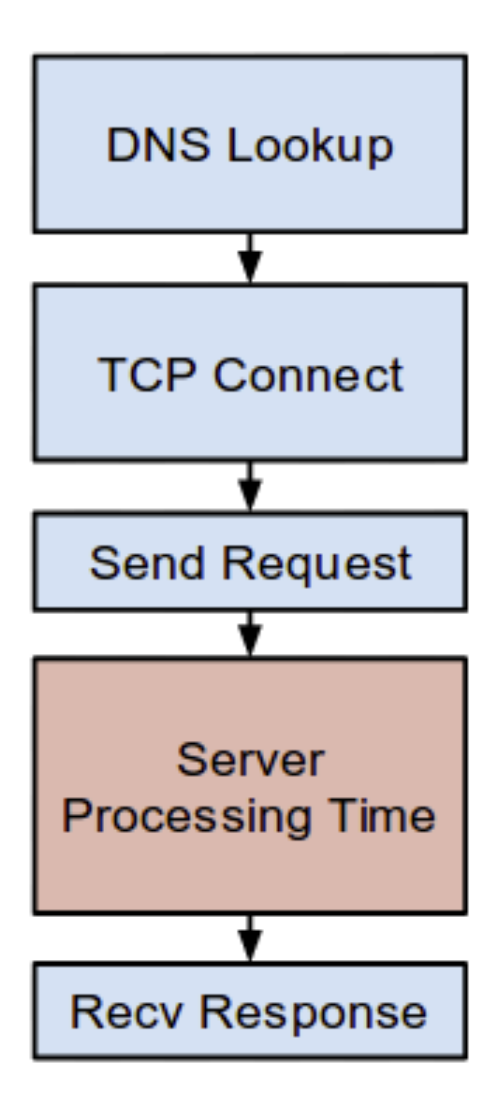

- $\cdot$  3  $\star$  (Round trip) + Server processing time
- Round trip of 200ms
	- 600ms + Server processing time
- What about redirects? www.example.com  $\Leftrightarrow$  m.example.com
	- 3 additional round trips (4 over HTTPS)

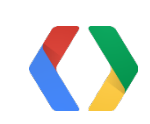

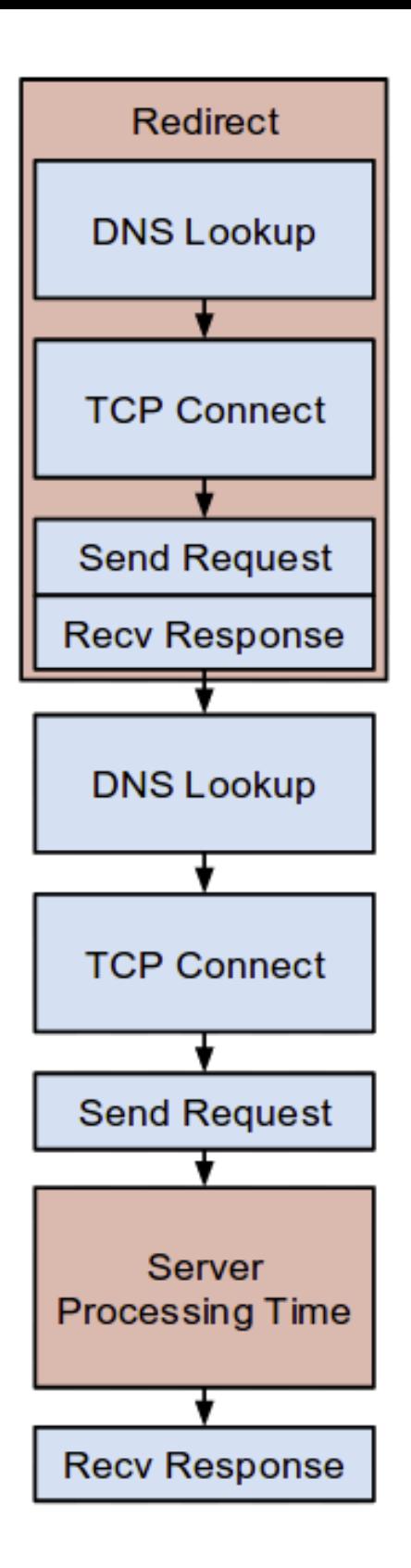

- $\cdot$  3  $\star$  (Round trip) + Server processing time
- Round trip of 200ms
	- 600ms + Server processing time
- What about redirects? www.example.com  $\triangle$  m.example.com
	- 3 additional round trips (4 over HTTPS)
- 1.2 seconds total latency
- All before the browser has received any of the HTML content

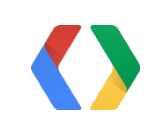

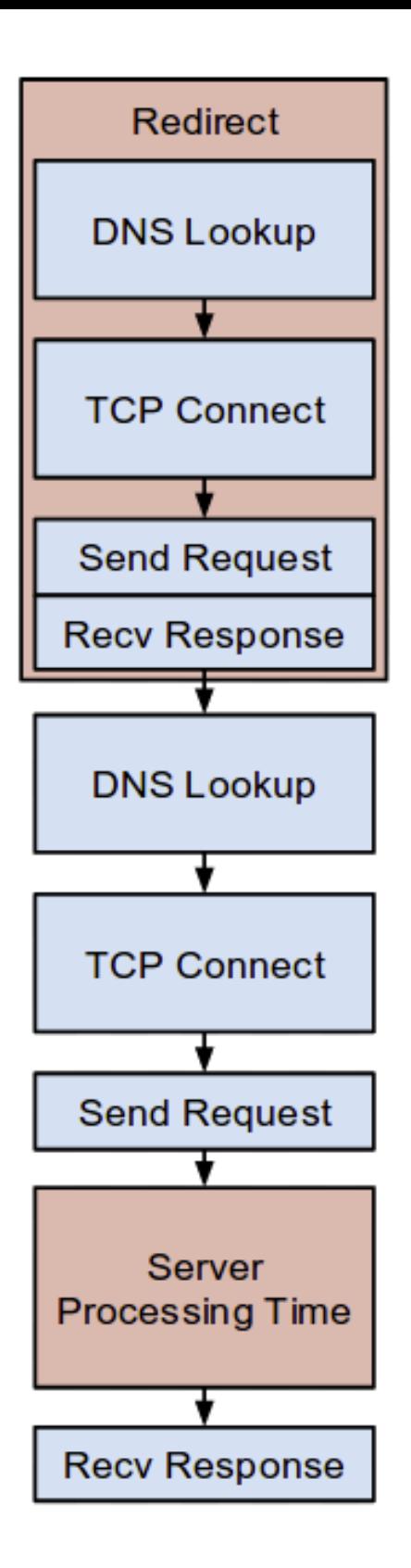

- $\cdot$  3  $\star$  (Round trip) + Server processing time
- Round trip of 200ms
	- 600ms + Server processing time
- What about redirects? www.example.com  $\triangle$  m.example.com
	- 3 additional round trips (4 over HTTPS)
- 1.2 seconds total latency
- All before the browser has received any of the HTML content

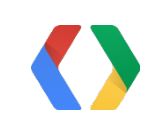

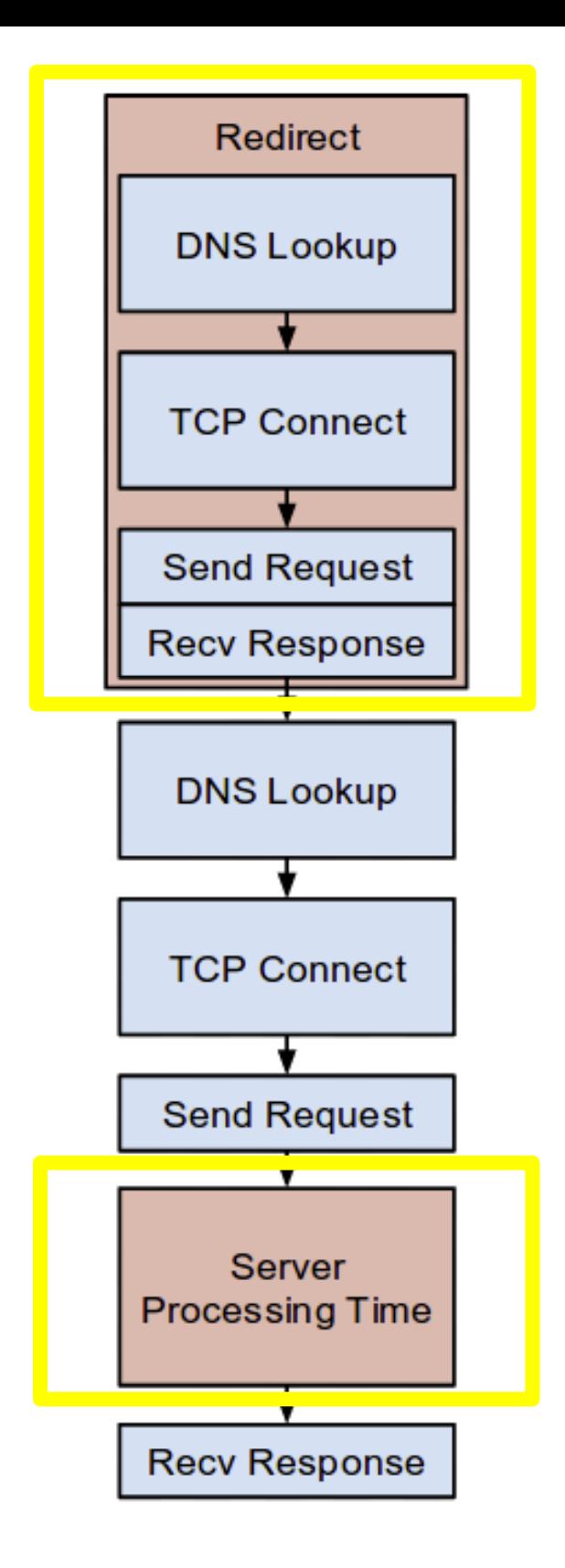

### Design for High Latency: The Four Rules

1. Avoid landing page redirects 2. Minimize server processing time 3. Eliminate render blocking resources 4. Prioritize visible content

### Browser rendering

- DOM tree construction blocks on external scripts
- Render tree construction blocks on external stylesheets

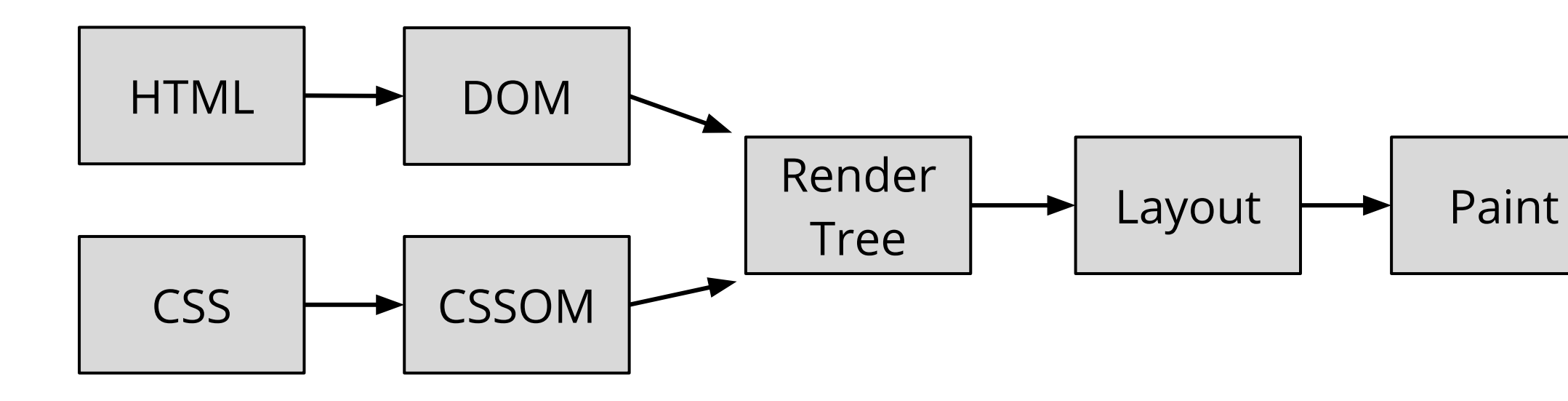

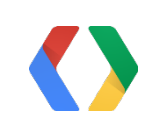

<html><head>

```
<link rel="stylesheet" href="example.css">
```
</head><body>

<div>Hi there!</div>

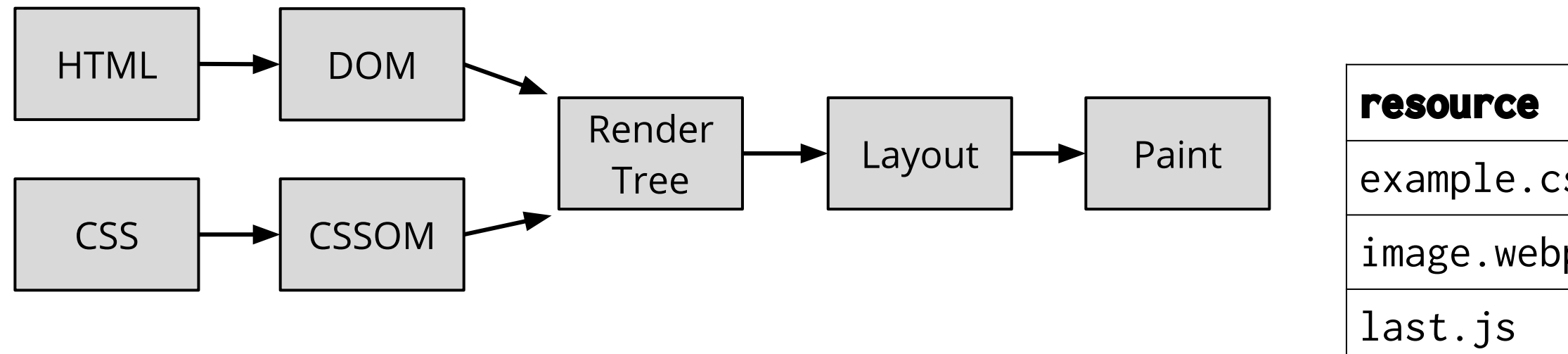

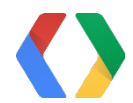

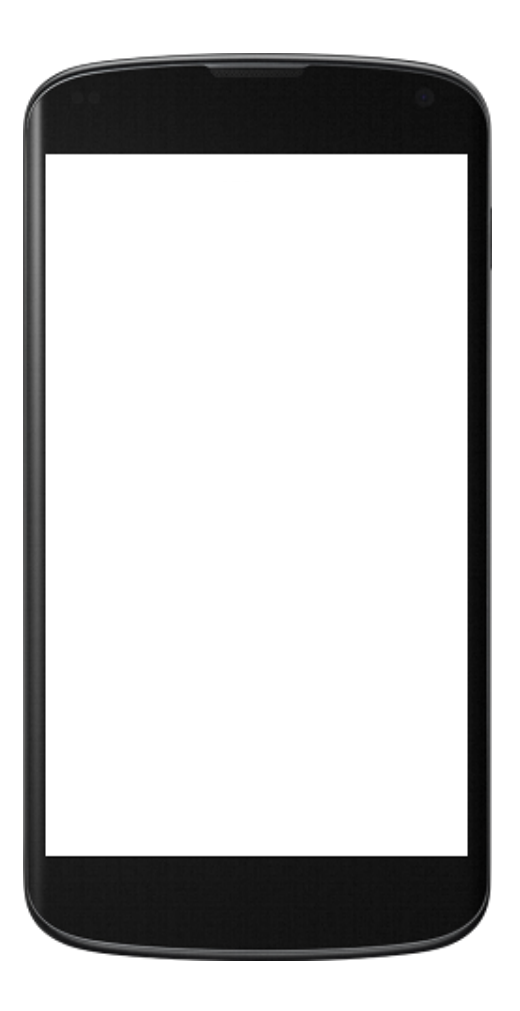

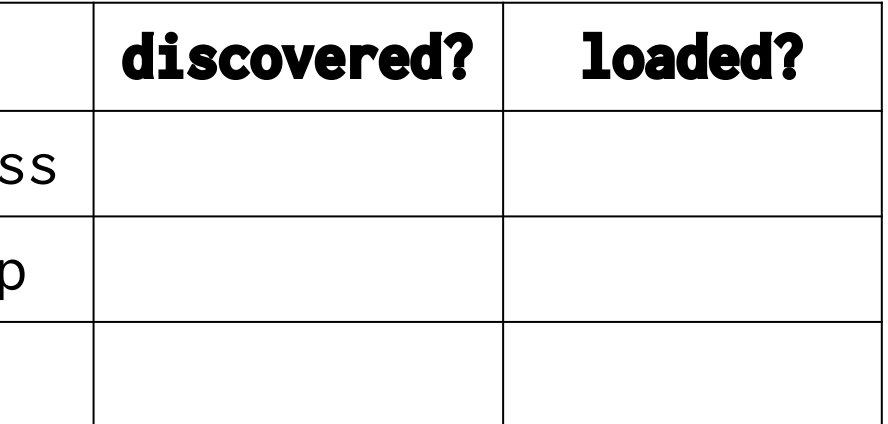

<img src="image.webp">

<script src="last.js">

### <html><head>

<link rel="stylesheet" href="example.css">

</head><body>

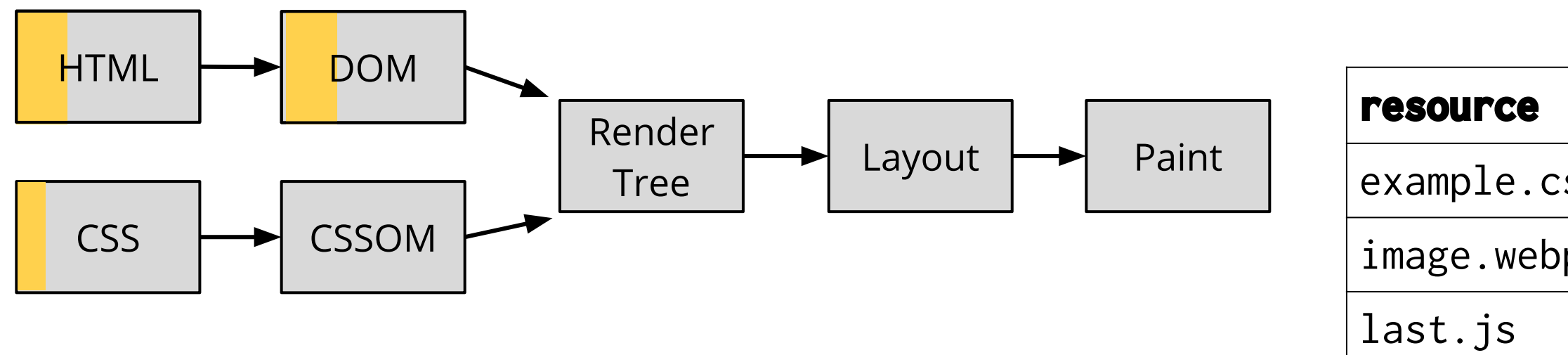

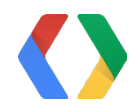

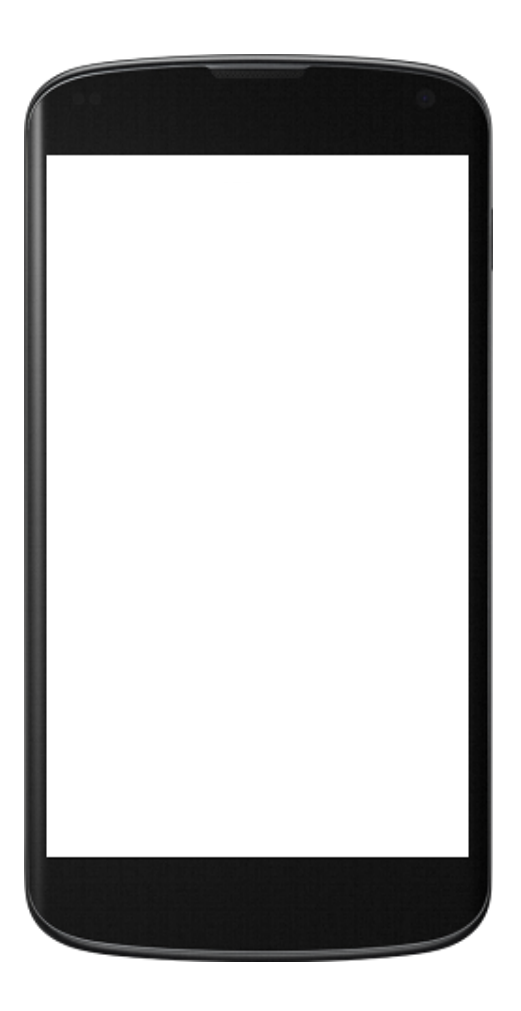

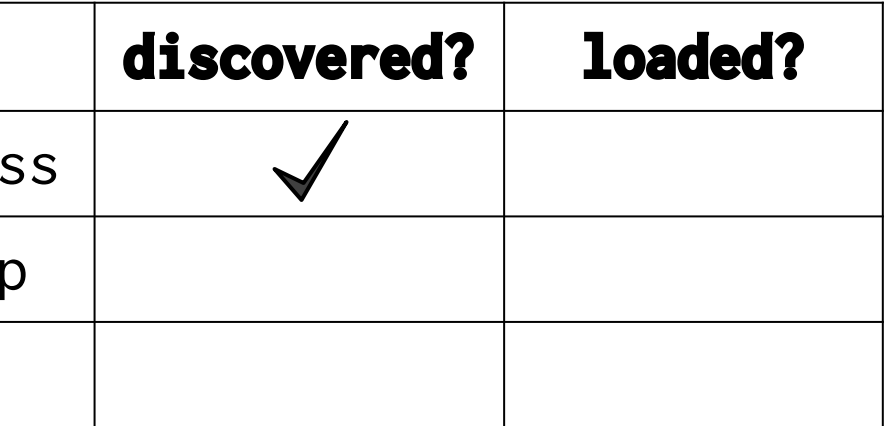

<div>Hi there!</div>

<img src="image.webp">

<script src="last.js">

<html><head>

<link rel="stylesheet" href="example.css">

</head><body>

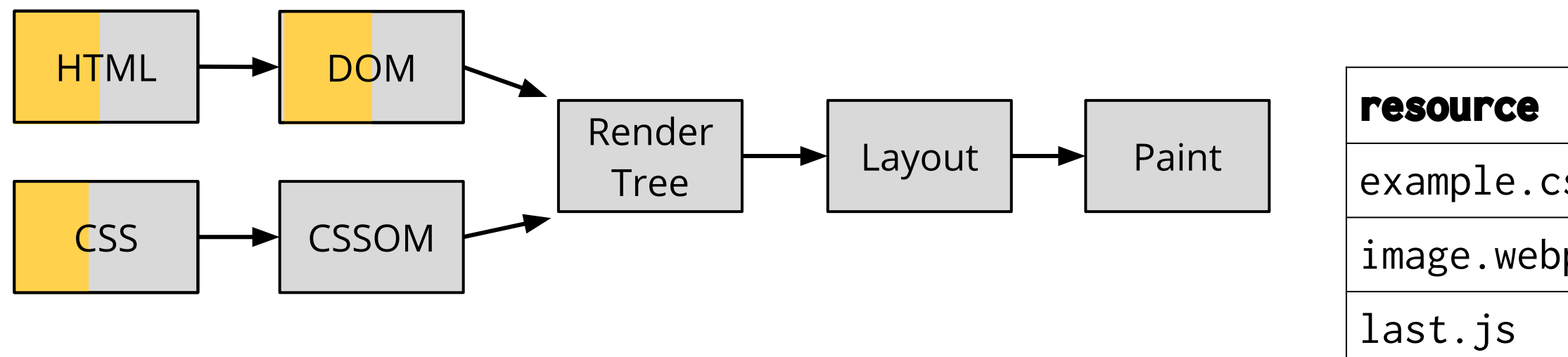

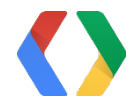

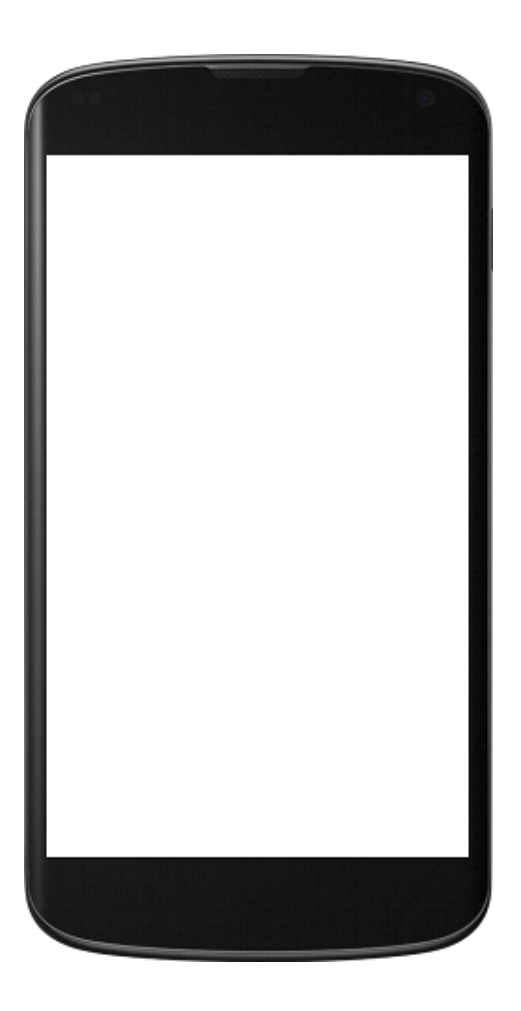

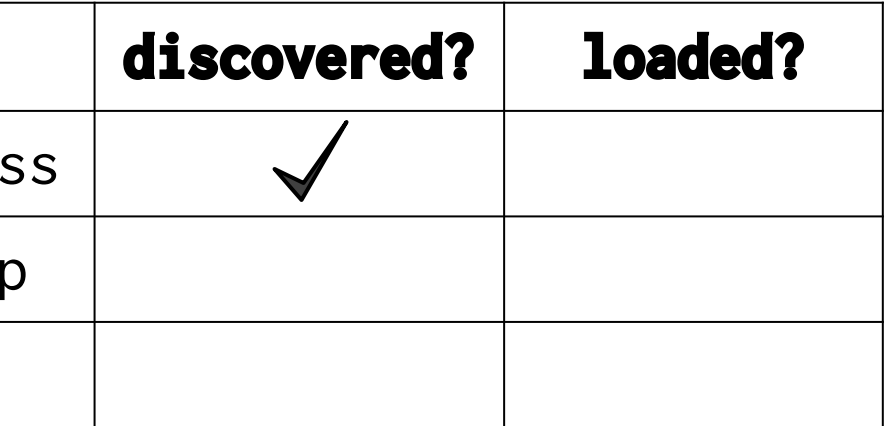

<div>Hi there!</div>

<img src="image.webp">

<script src="last.js">

<html><head>

```
<link rel="stylesheet" href="example.css">
```
</head><body>

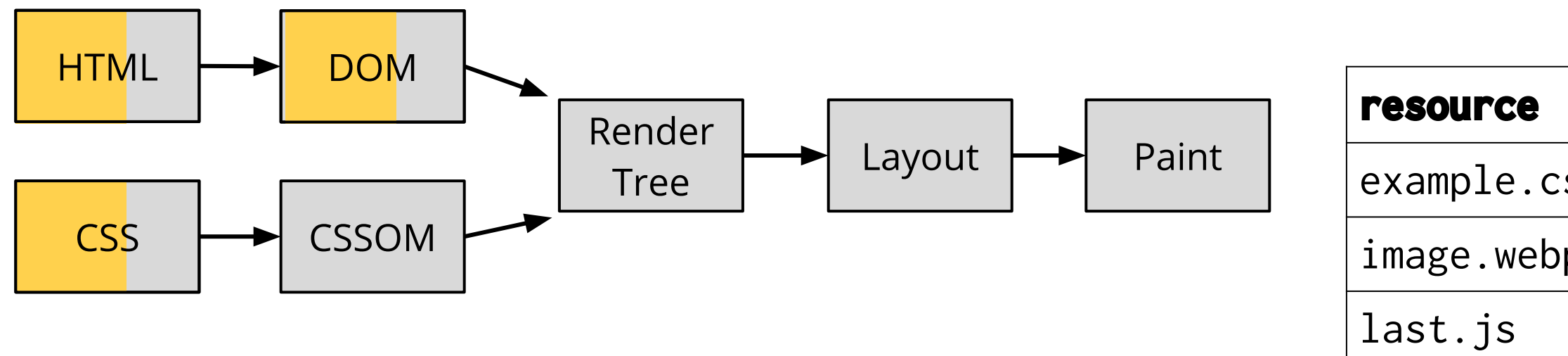

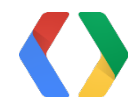

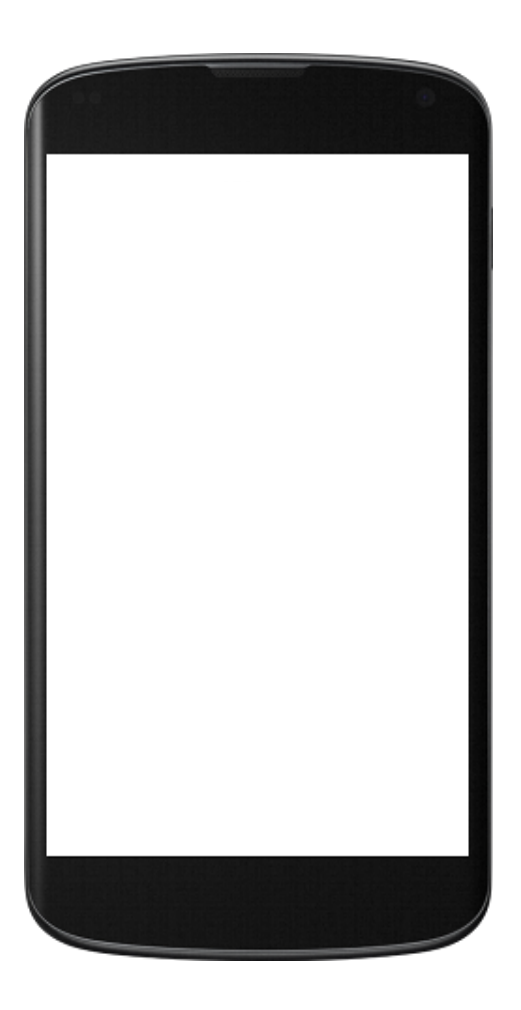

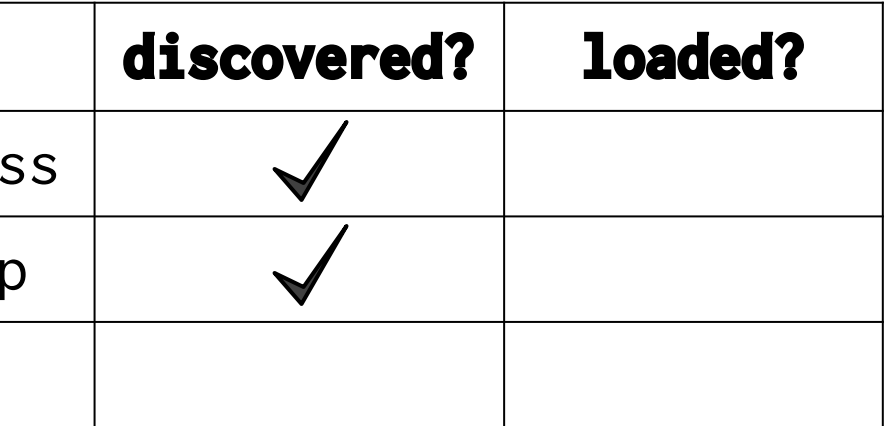

<div>Hi there!</div>

<img src="image.webp">

<script src="last.js">

<html><head>

```
<link rel="stylesheet" href="example.css">
```
</head><body>

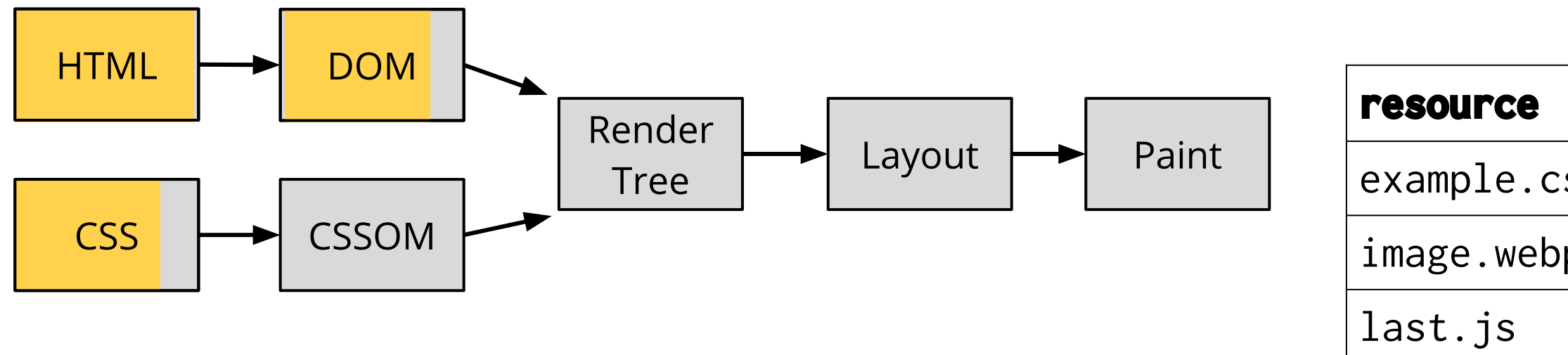

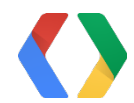

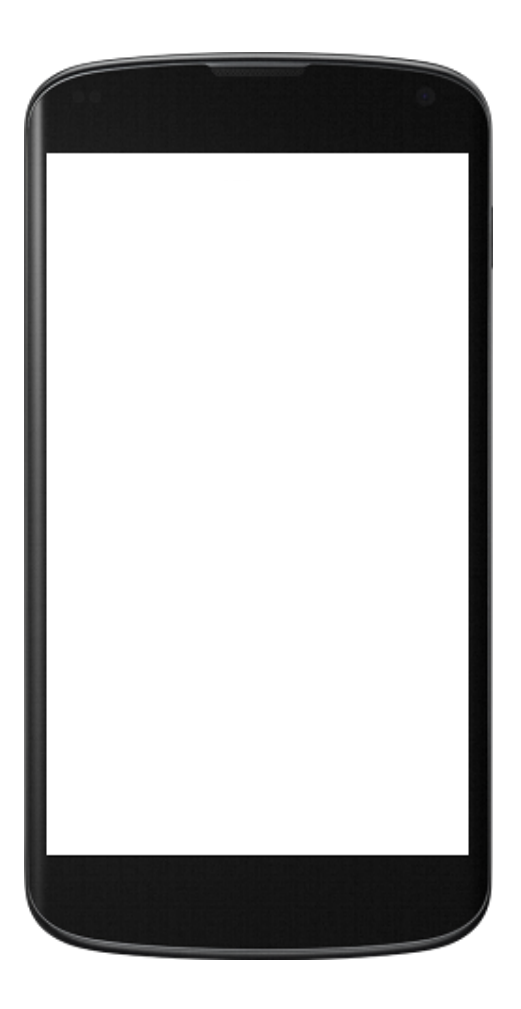

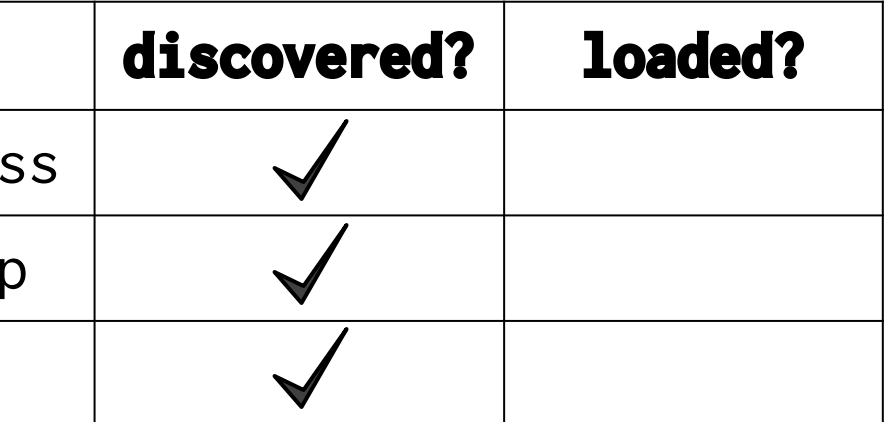

<div>Hi there!</div>

<img src="image.webp">

<script src="last.js">

<html><head>

<link rel="stylesheet" href="example.css">

</head><body>

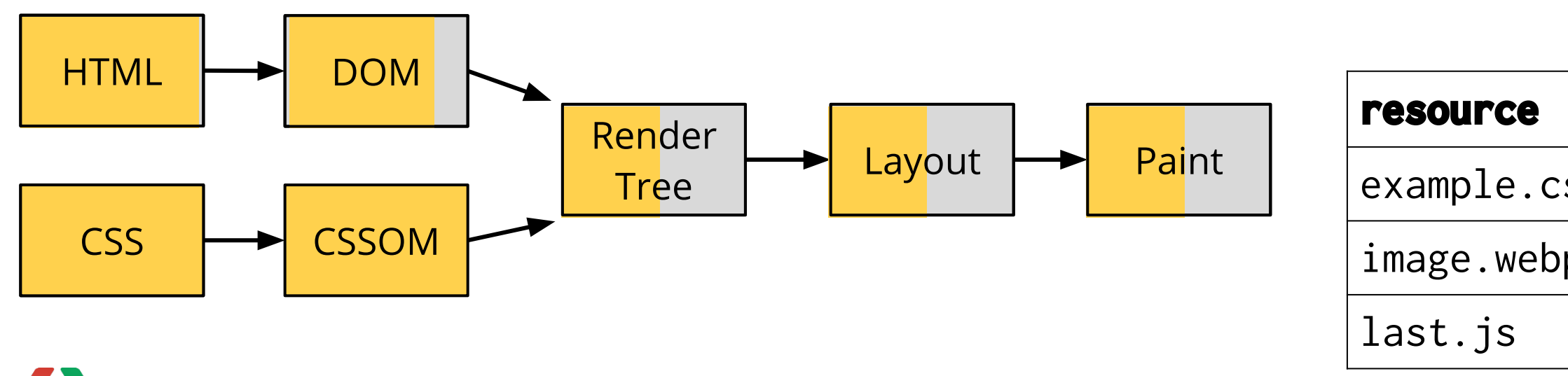

<div>Hi there!</div>

<img src="image.webp">

<script src="last.js">

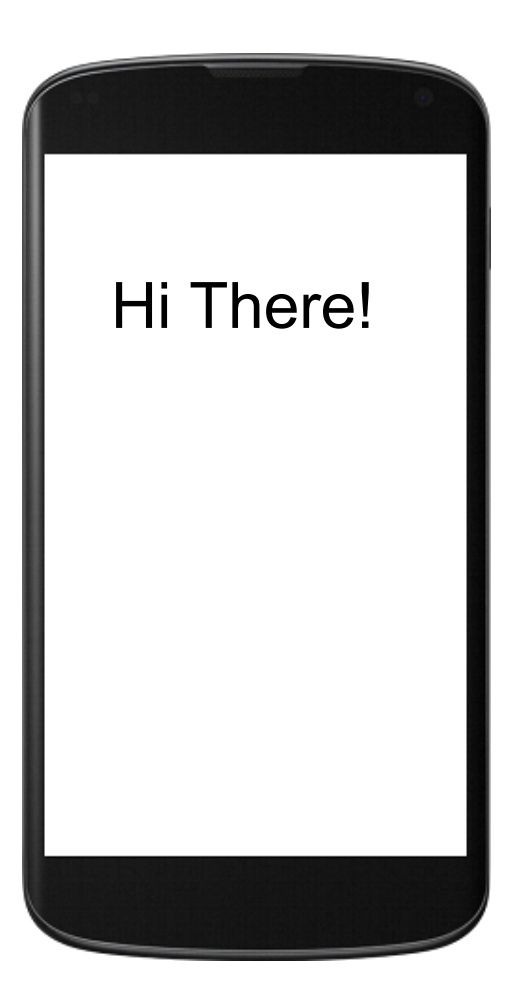

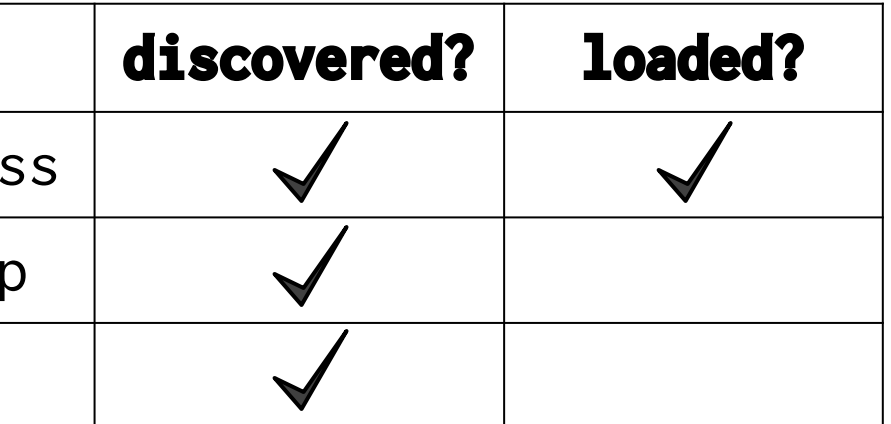

<html><head>

```
<link rel="stylesheet" href="example.css">
```
</head><body>

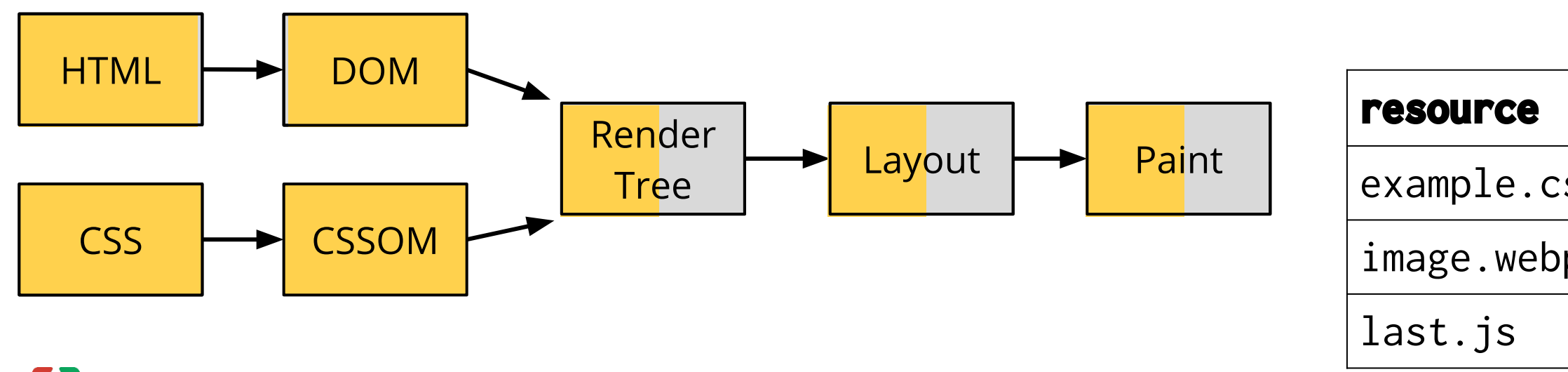

<div>Hi there!</div>

<img src="image.webp">

<script src="last.js">

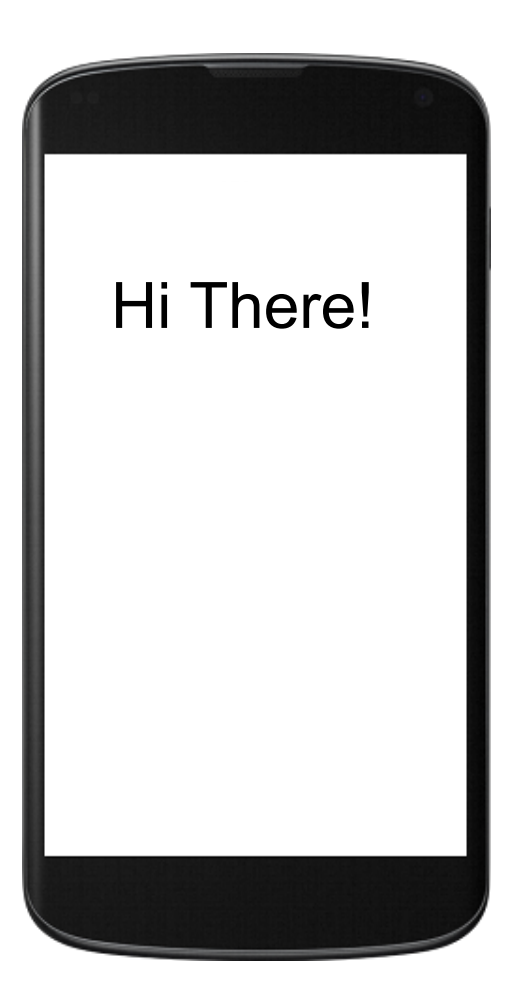

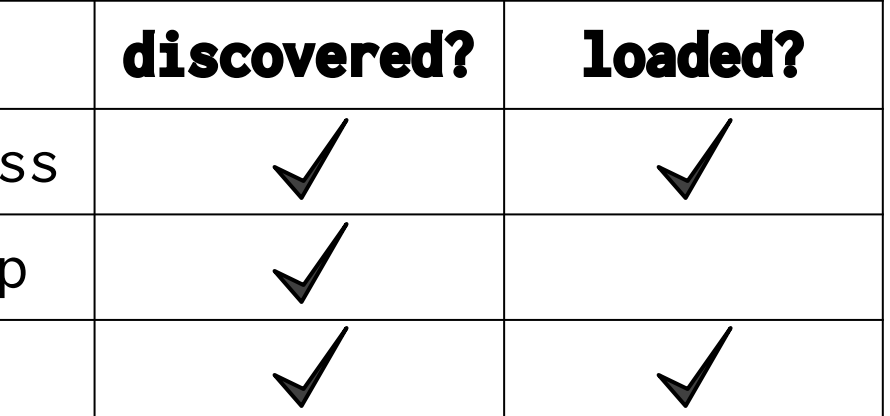

<html><head>

```
<link rel="stylesheet" href="example.css">
```
</head><body>

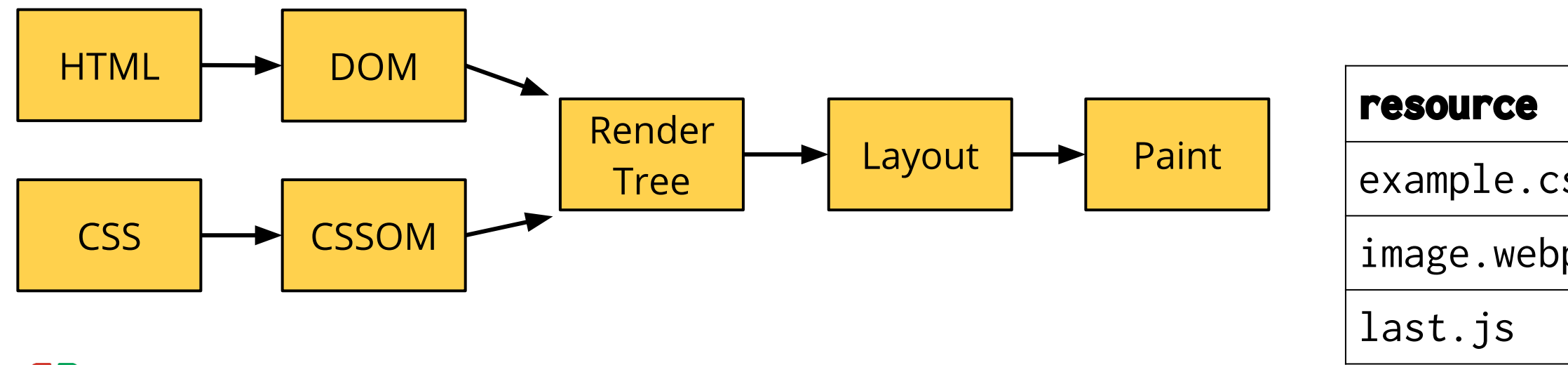

<div>Hi there!</div>

<img src="image.webp">

<script src="last.js">

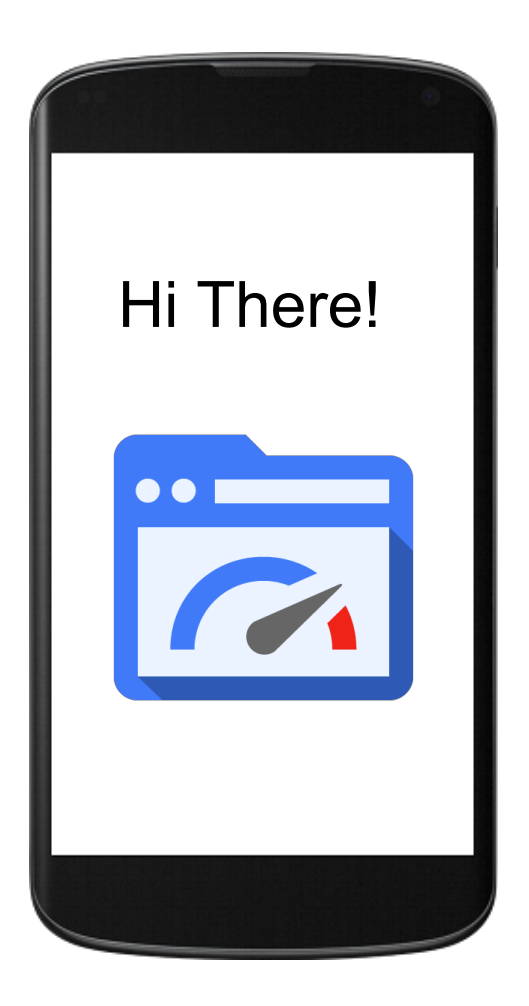

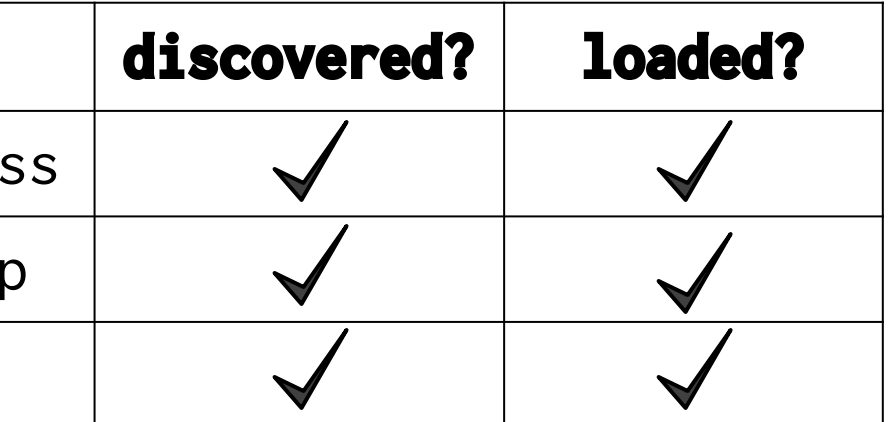

# Mobile rendering performance

- Scripts and stylesheets in the <head> block painting of content in the <body>
- Blocking is costly on mobile
	- $\degree$  2-4 round-trips = 400-800ms on 3G/4G
- Avoid blocking external scripts and stylesheets to achieve near-instant rendering performance on mobile

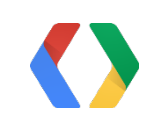

### HTML

<div>Hi there!</div>

<img src="example.webp">

<script src="last.js"></script>

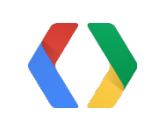

## Identify and inline critical CSS

<html><head>

<style> ... critical parts of example.css ... </style>

</head><body>

### Design for High Latency: The Four Rules

1. Avoid landing page redirects 2. Minimize server processing time 3. Eliminate render blocking resources 4. Prioritize visible content

<style>

.square { width:100px; height:100px; background-size:contain; background-repeat:no-repeat; }

.icon-pagespeed { background-image:url('data:image/png;base64,... }

.icon-chrome { background-image:url('data:image/png;base64,... }

.icon-android { background-image:url('data:image/png;base64,... }

</style>

 $\bullet\qquad \bullet\qquad \bullet$ 

</head><br/>body>...

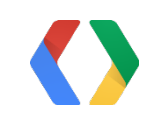

### **HTML**

### Example: additional latency due to TCP slow start

<html><head>

<style>

.square { width:100px; height:100px; background-size:contain; background-repeat:no-repeat; } .icon-pagespeed { background-image:url('data:image/png;base64,... } .icon-chrome { background-image:url('data:image/p ⇦ **14kB cutoff still in <head>**

Only 14kB of the HTML can be transferred before a new round trip. Large inline data URIs prevent the visible content from fitting in the first 14kB. Keep inline scripts and styles in the head to a minimum. Delay load large data URIs.

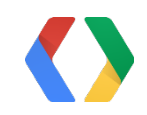

### **HTML**

### Example: additional latency due to TCP slow start

<html><head>

## Initial Payload Size and Round Trip Time

TCP Slow Start: discover the capacity of the connection

- Start by sending a small amount of data  $(\sim)14kB$ )
- If that data is acknowledged, send 2x data during the next round trip

Send the critical data needed for above the fold render in the first 14kB, to avoid additional round trips due to slow start.

With compression, ~45kB of text.

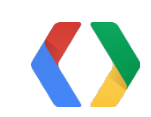

### Design for High Latency: The Four Rules

1. Avoid landing page redirects 2. Minimize server processing time 3. Eliminate render blocking resources 4. Prioritize visible content

### Deep dive: our example mobile site

- Redirects to m-dot site
- 1 second server processing time
- Small HTML payload
- One stylesheet with images as data URIs

[https://demo.modspdy.com/\\*](https://demo.modspdy.com/)

\* Demo has nothing to do with SPDY. Just a domain we had available. :)

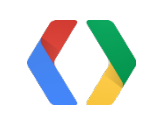

# Deep dive: our example mobile site

- Redirects to m-dot site
- 1 second server processing time
- Small HTML payload
- One stylesheet with images as data URIs

<https://demo.modspdy.com/>

Pretty simple page. It should load quickly, right?...

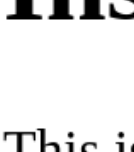

This is the initial, unoptimized version of our simple mobile page. The optimized version is here.

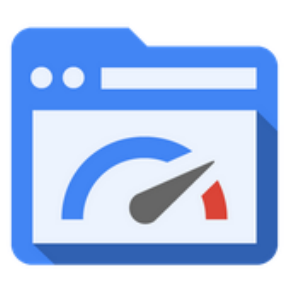

your website. PageSpeed Insights products will help you identify performance best practices that can be applied to your site, and PageSpeed optimization tools can help you automate the process.

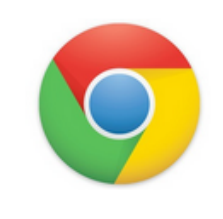

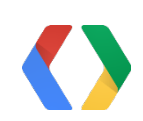

### **Instant Mobile Demo**

### **PageSpeed**

The PageSpeed family of tools is designed to help you optimize the performance of

### **Chrome**

Google Chrome is a browser that combines a minimal design with sophisticated technology

### Unoptimized page: 6.6 seconds

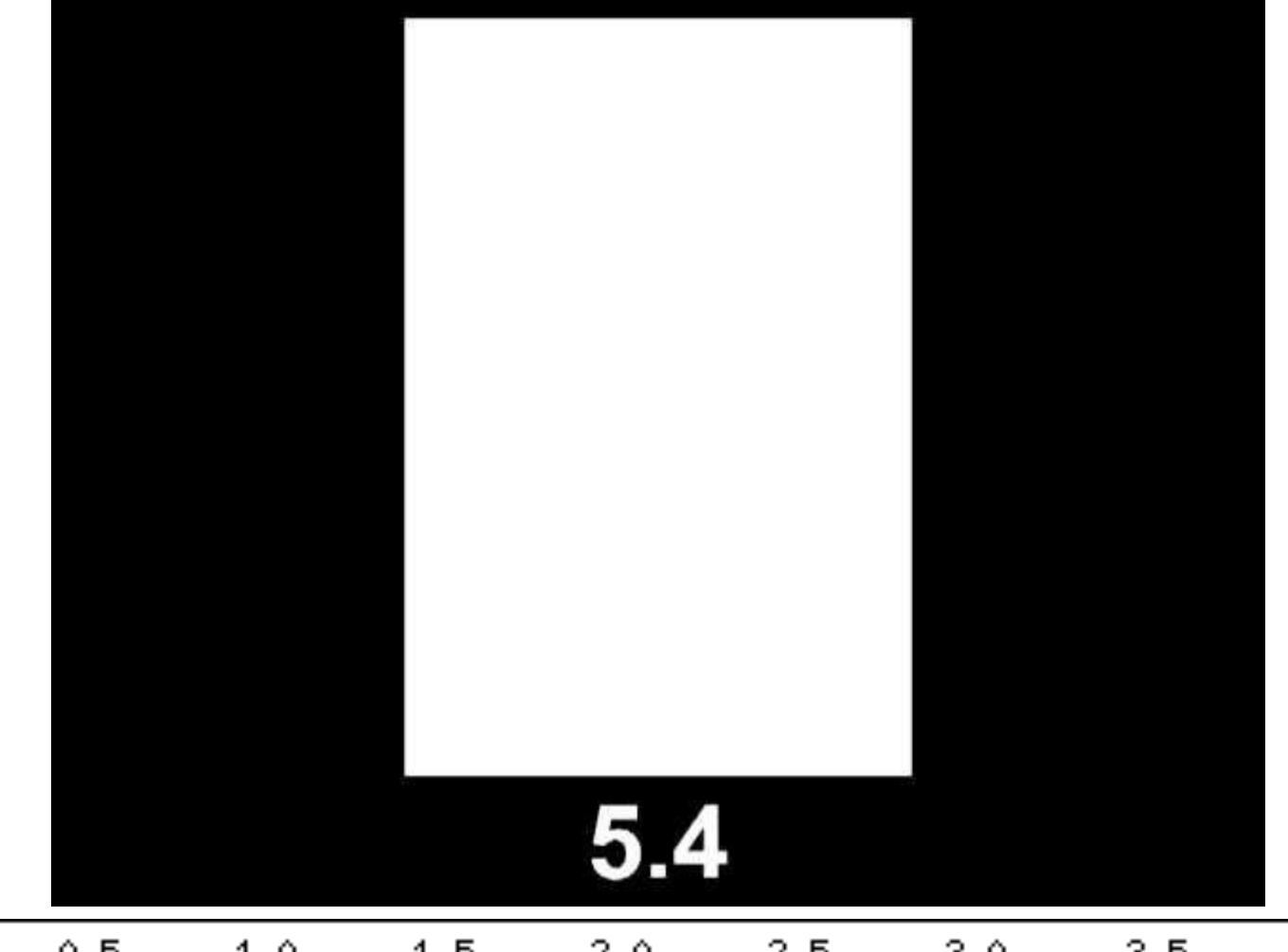

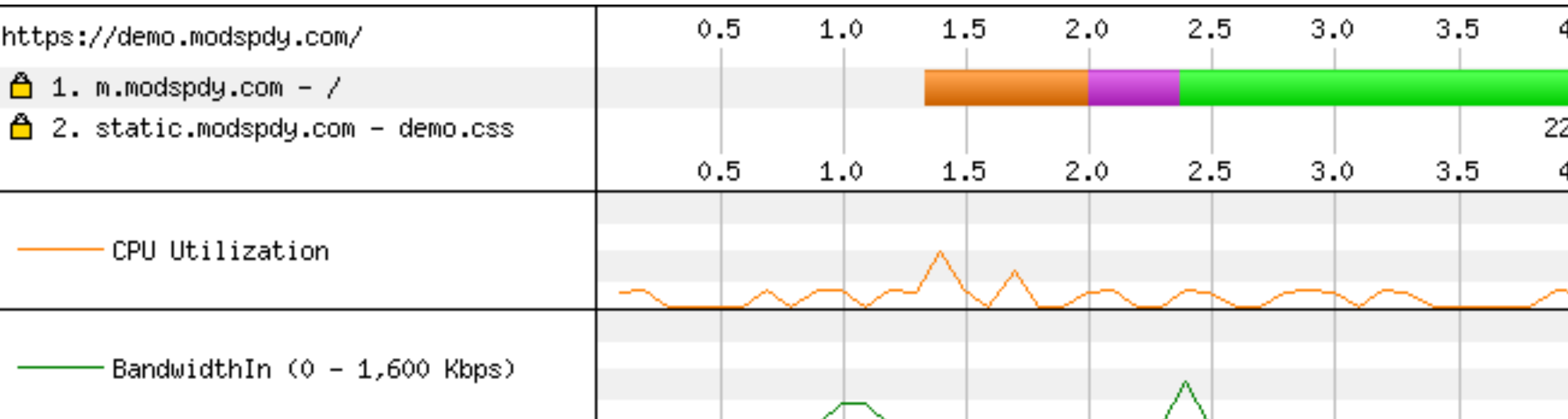

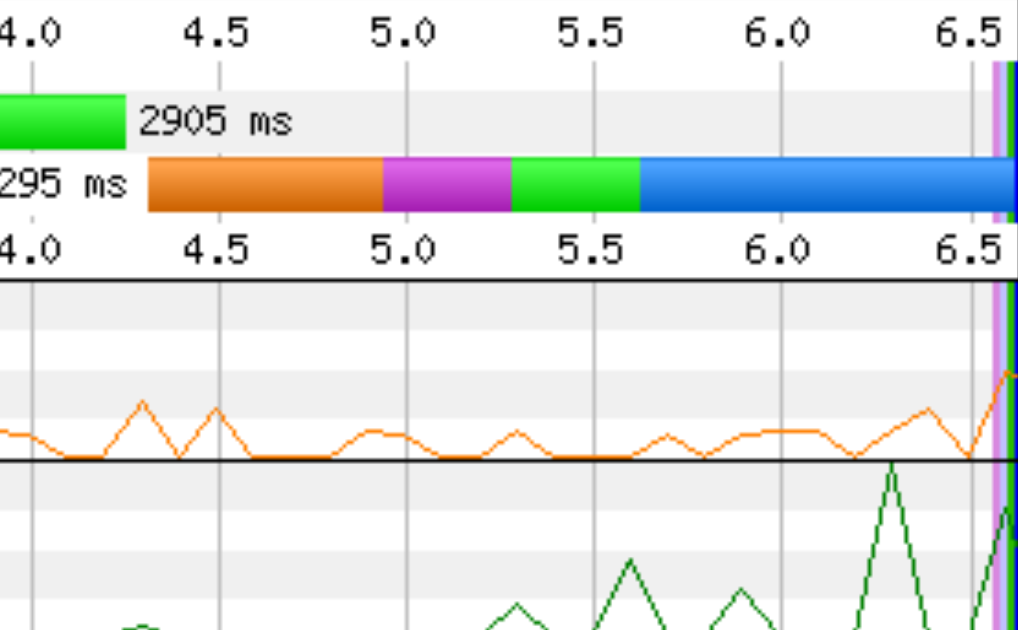

# Avoid landing page redirects

### **Problem**

Redirect from demo.modspdy.com ⇨ m.modspdy.com

3 additional round trips (4 over HTTPS)

### **Solution**

- Use responsive design, or
- Vary content based on user agent

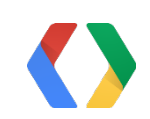

### Removed redirect: 5.4 seconds

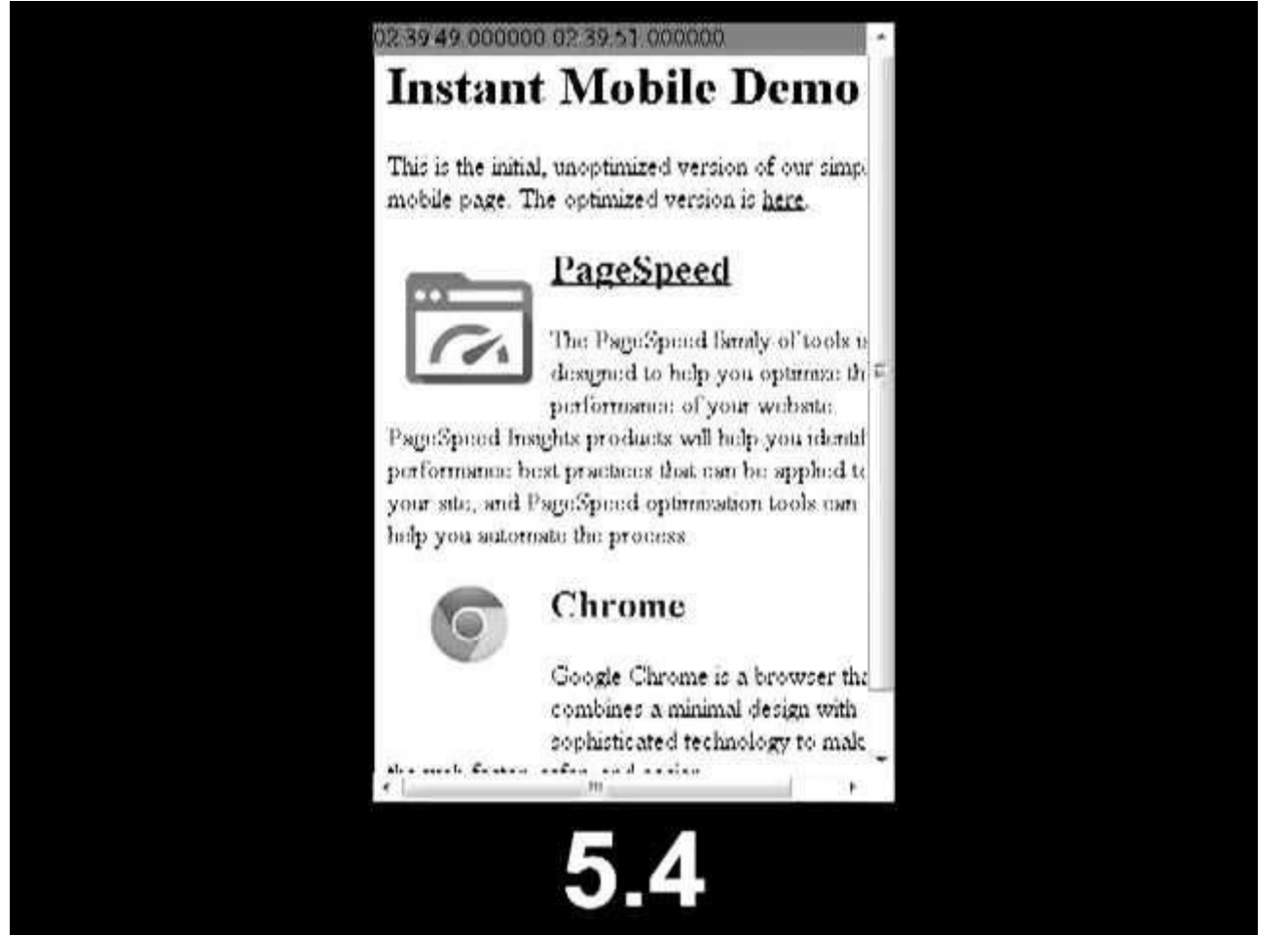

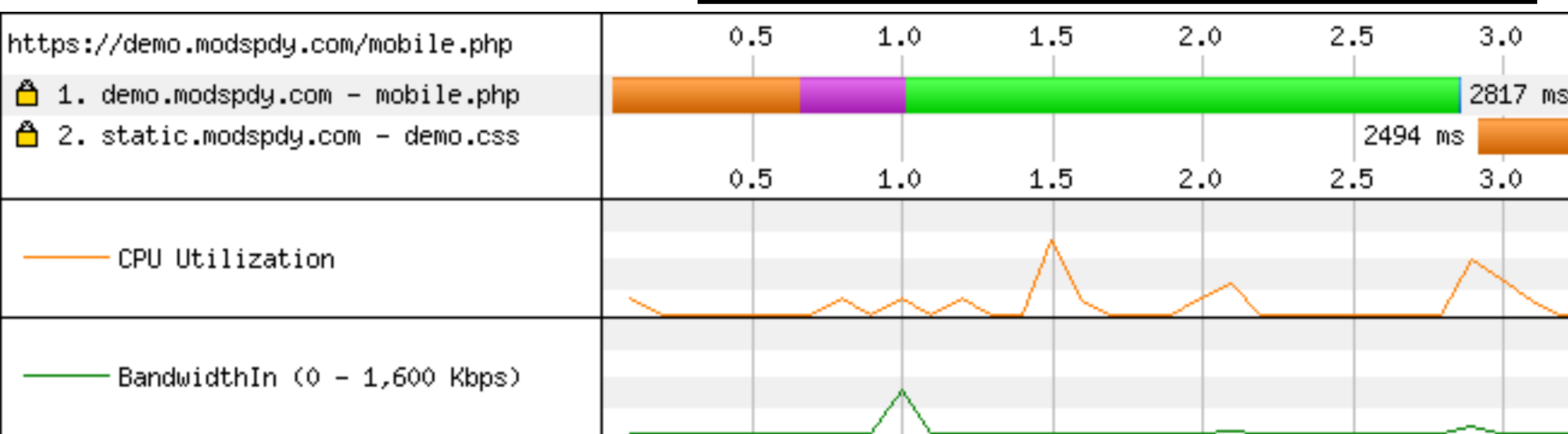

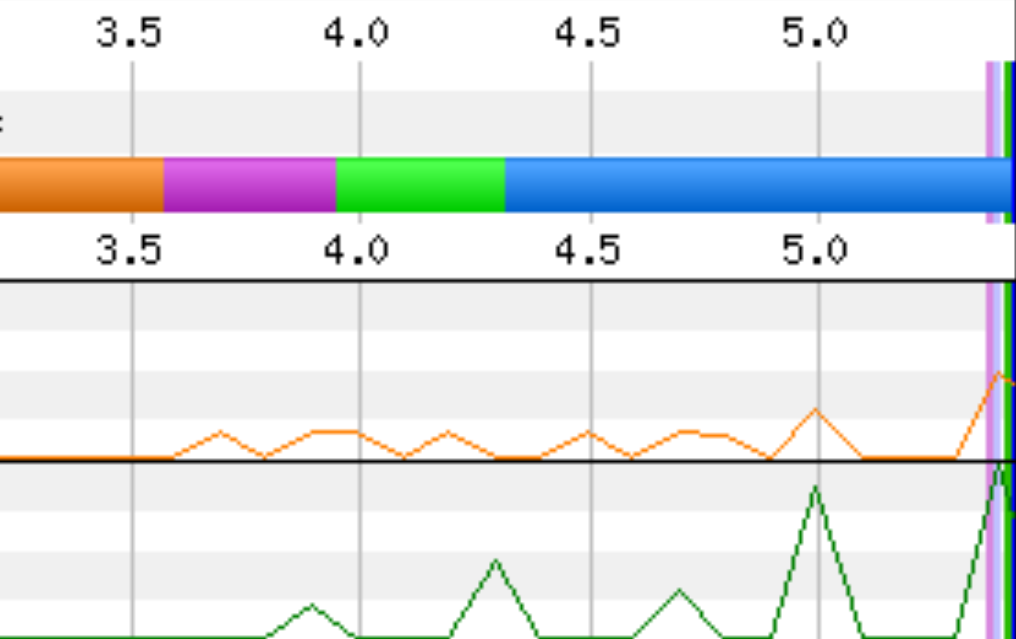

## Minimize server processing time

### **Problem**

Server processing time blocks sending of the response to the client

1+ seconds additional render blocking delay

### **Solution**

- Reduce server response time to 200ms
- Monitor server activity using e.g. NewRelic
- Identify expensive operations, e.g. database calls, HTTP fetches, and remove, defer, or optimize

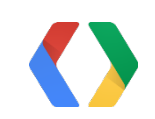

### Removed server processing time: 3.8 seconds

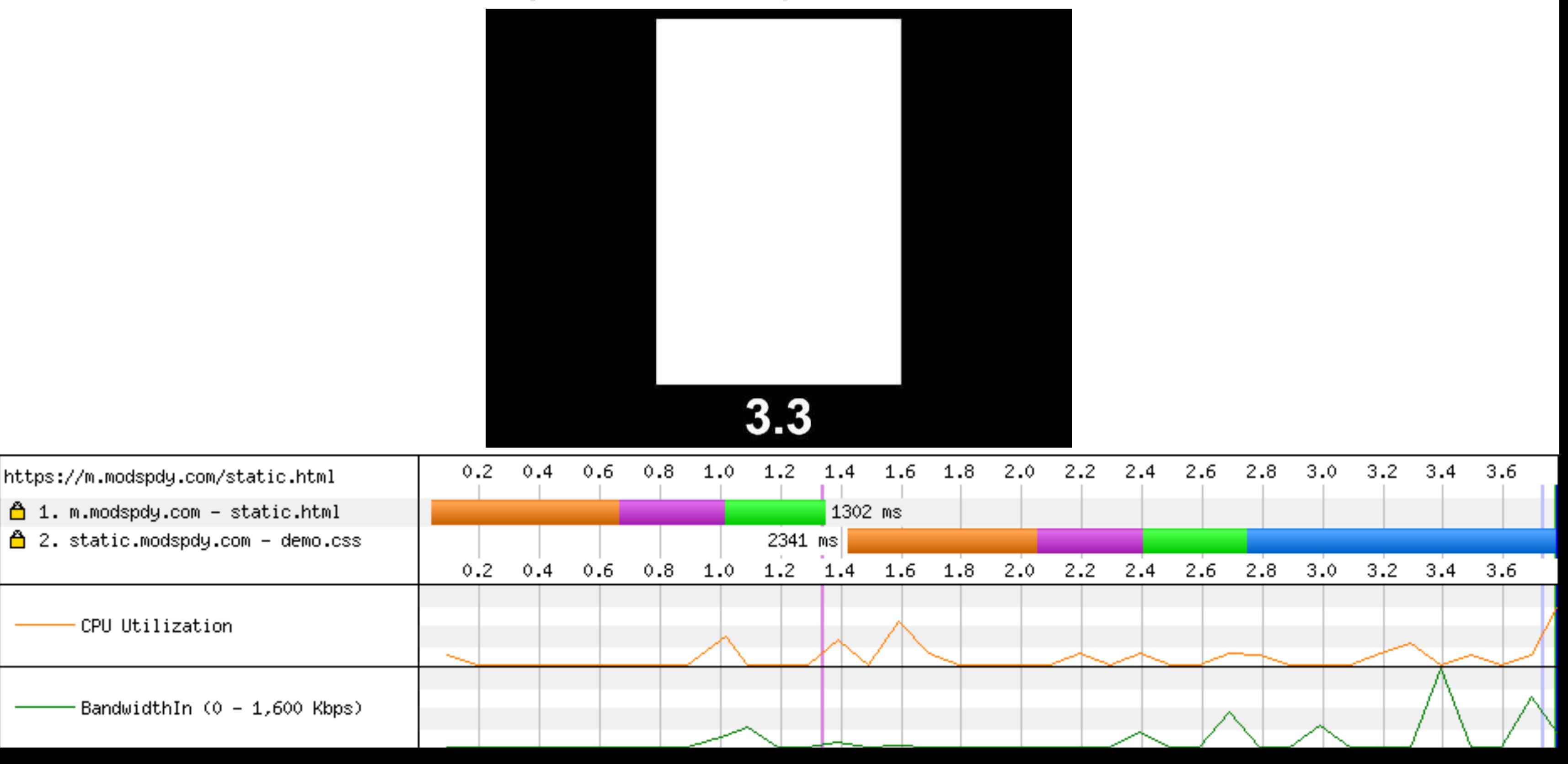

## Eliminate render blocking resources

### **Problem**

The load of static.modspdy.com/demo.css blocks rendering of all page content. 7 additional render blocking round trips DNS+TCP+TLS+request/response, 3 more to download file

### **Solution**

- Inline critical JS and CSS in the <head>
- Make sure above the fold content renders with minimal JavaScript. Ideally none!

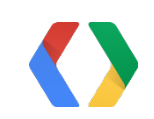

### HTML

```
<html><head>
<link rel="stylesheet" href="//static.modspdy.com/demo.css">
</head>
<body>...
```
### **static.modspdy.com/demo.css**

## Initial, unoptimized HTML and CSS

.square { width:100px; height:100px; background-size:contain; background-repeat:no-repeat; }

- .icon-pagespeed { background-image:url('data:image/png;base64,... }
- .icon-chrome { background-image:url('data:image/png;base64,... }

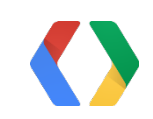

 $\bullet\qquad \bullet\qquad \bullet$ 

### HTML

```
<style>
```
.square { width:100px; height:100px; background-size:contain; background-repeat:no-repeat; }

- .icon-pagespeed { background-image:url('data:image/png;base64,... }
- .icon-chrome { background-image:url('data:image/png;base64,... }

</style>

 $\bullet\qquad \bullet\qquad \bullet$ 

</head>

<body>...

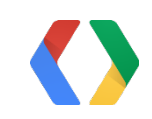

# CSS inlined in HTML

<html><head>

### Inlined CSS: 2.4 seconds

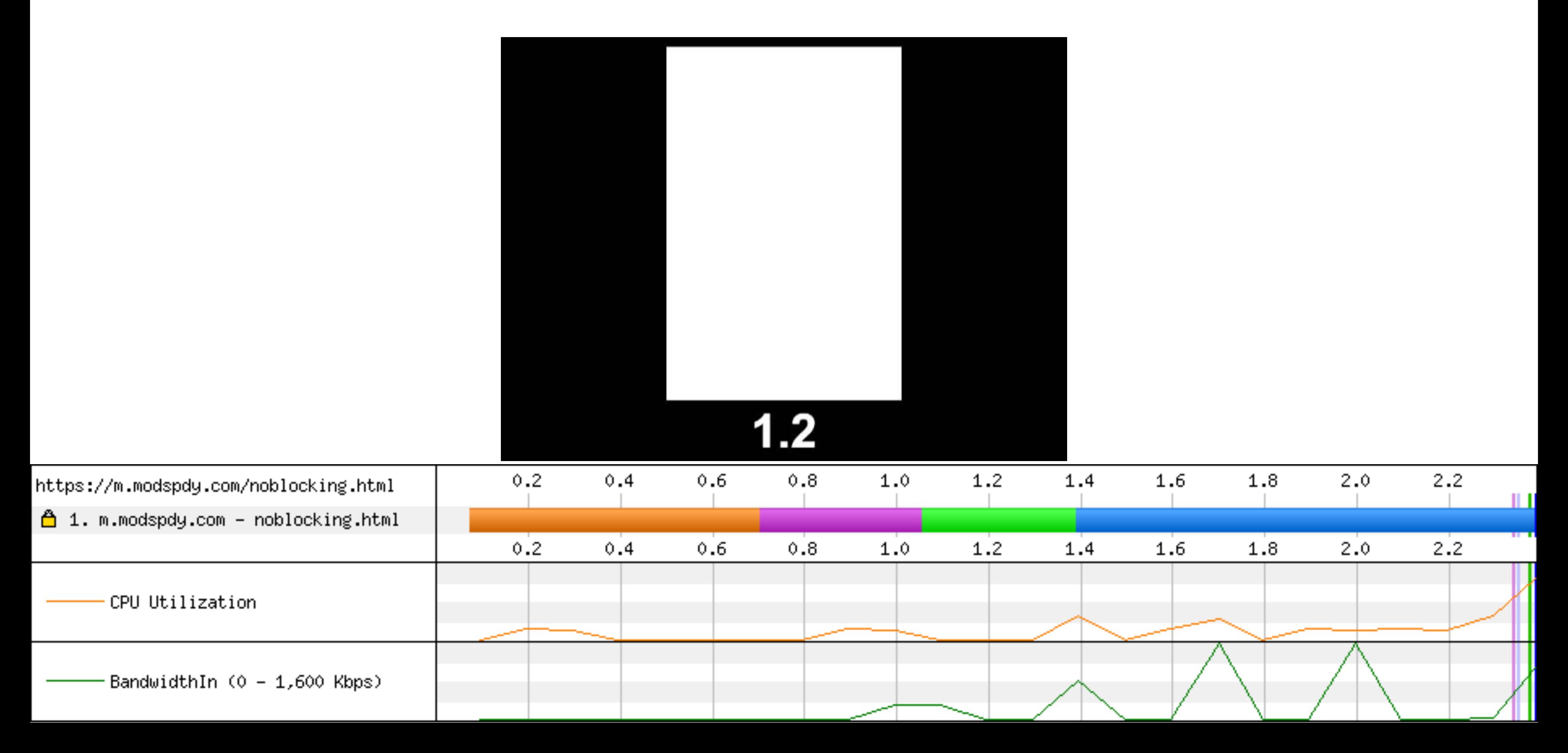

### Prioritize visible content

### **Problem**

Inlining large CSS incurs round trips due to TCP congestion window growth

### **Solution**

- Inline only critical CSS in HTML
- Delay load remaining CSS, e.g. large data URIs

### **Additional optimization**

• Inline low resolution image previews after above the fold content, if space available.

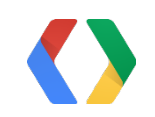

<style>

.square { width:100px; height:100px; background-size:contain; background-repeat:no-repeat; }

</style>

### <script>

function delayLoadCss() { var l = document.createElement('link'); l.rel='stylesheet'; l. href='//static.modspdy.com/defer.css'; document.head.appendChild(1); } var raf = window.requestAnimationFrame || window.mozRequestAnimationFrame || ...; if (raf) { raf(delayLoadCss); } else { window.setTimeout(delayLoadCss, 500); }

</script>

</head><br/>body>...

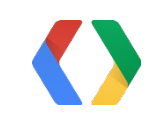

```
HTML
```
## Optimized HTML and CSS

<html><head>

### Deferred non-critical CSS: 1.5 seconds

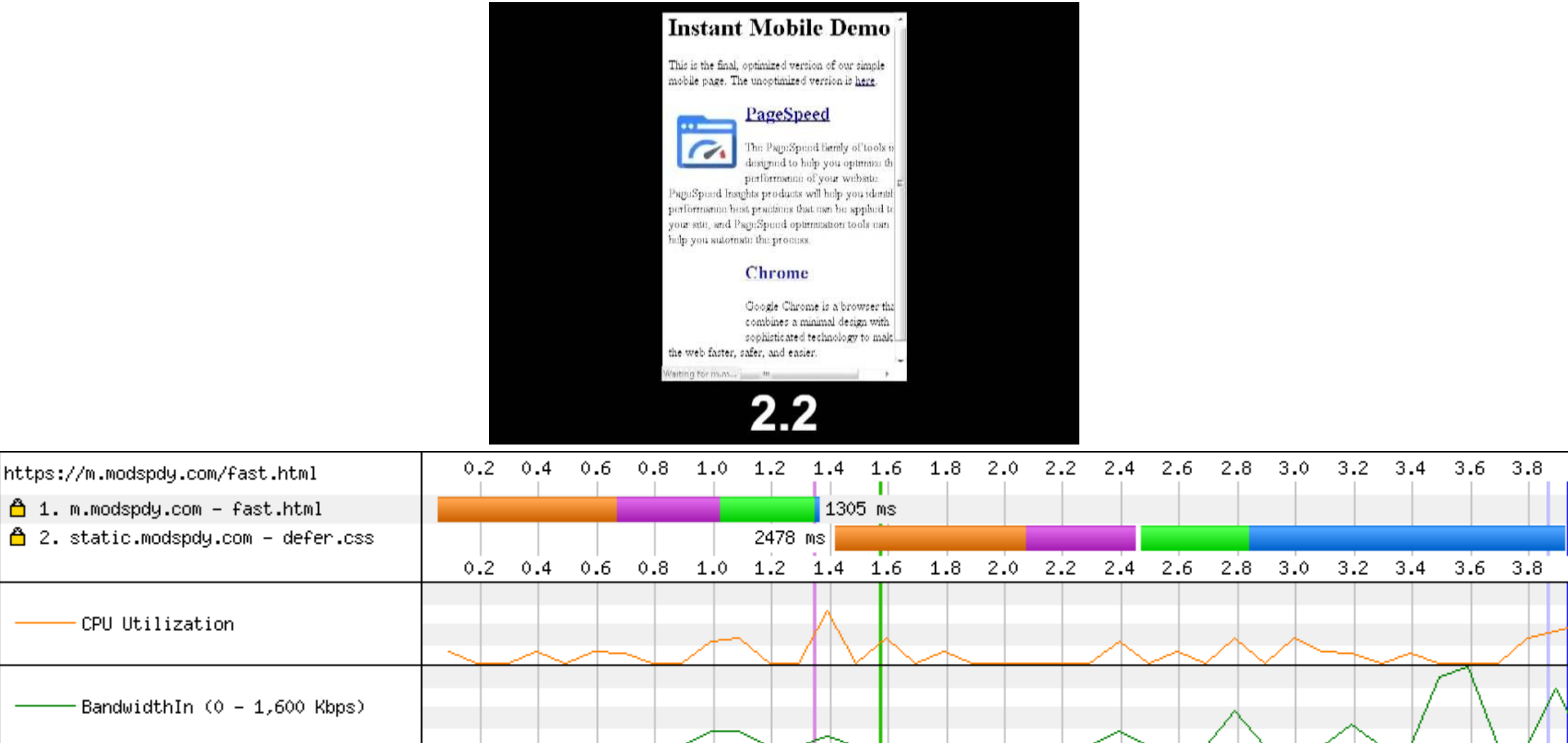

BandwidthIn  $(0 - 1,600$  Kbps)

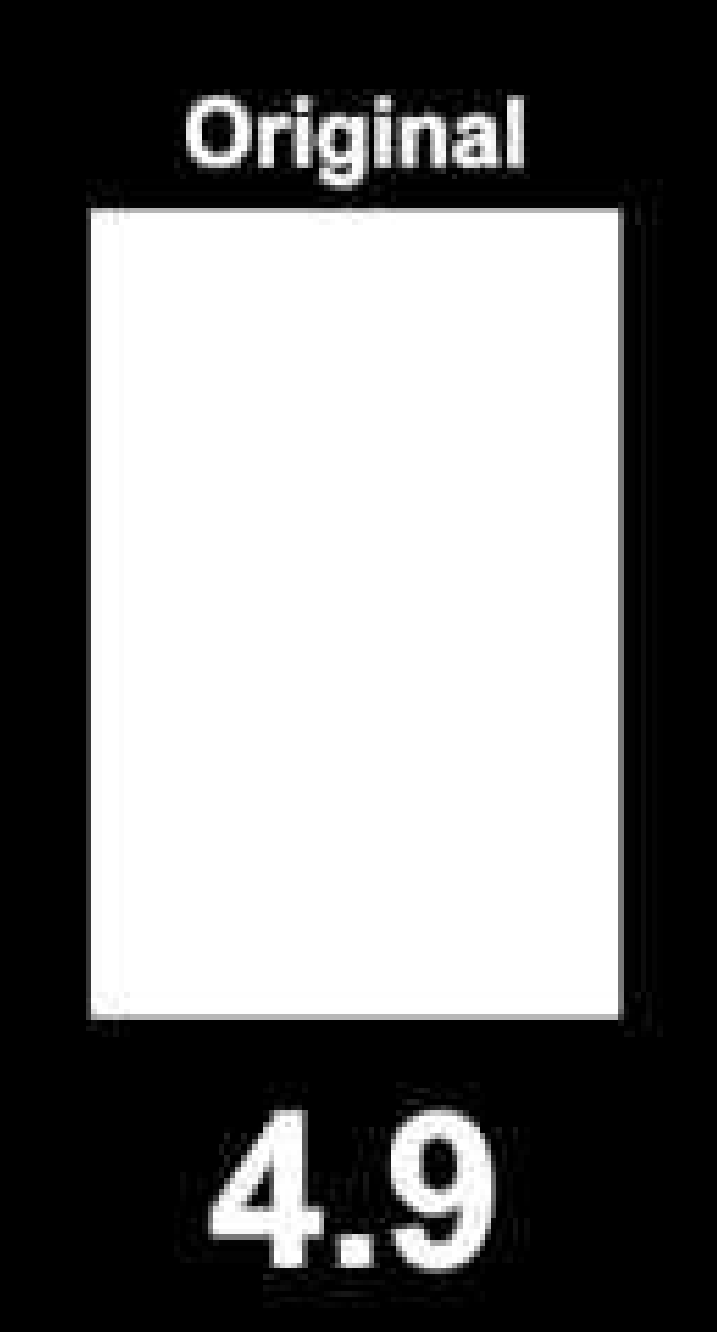

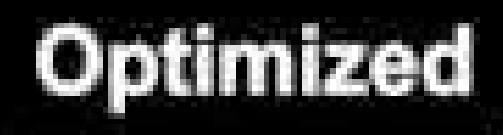

### Instant Mobile Demo

The extend content tower it incubals techniques. The modernist intrivies that

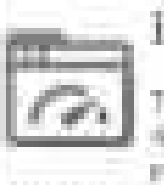

The Fage Sport Smith' of Hold at -Regula is brig you release to performance of powered ratio. Fage (paint foregive pic-door will belo and intent) performance to my products than can be applied to your serves and T age (porch opposedning tends risk Tolda dans anti-reasts the provision.

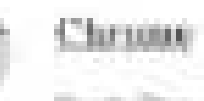

Singly Daragua & territory Ad combany a domest-ladge initi. natura ami ini isuli gato sulci the port \$4.00 (add), and haven

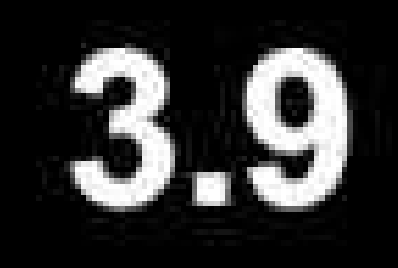

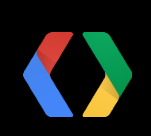

### PageSport

# Design for High Latency: The Four Rules

- 1. Avoid landing page redirects
	- Use responsive design, or vary content based on user agent
- 2. Minimize server processing time
	- Keep server time under 200ms
	- Use monitoring such as NewRelic to understand high backend times
- 3. Eliminate render blocking round trips
	- o Inline critical CSS in the <head>
	- Make sure above the fold content renders with minimal JavaScript. Ideally none!
	- Delay loading of CSS and JavaScript not needed for initial render
- 4. Prioritize visible content
	- Make sure mobile above the fold content, including critical CSS, fits in first 14kB of response.

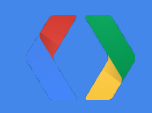

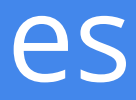

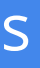

# <Thank You!>

(Come see us at office hours!)

Bryan McQuade - Software Engineer, Google Doantam Phan - Product Manager, Google Mona Vajihollahi - Product Manager, Google

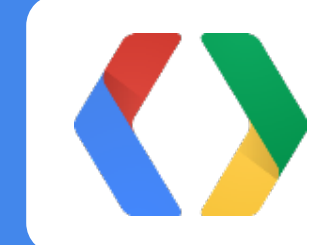

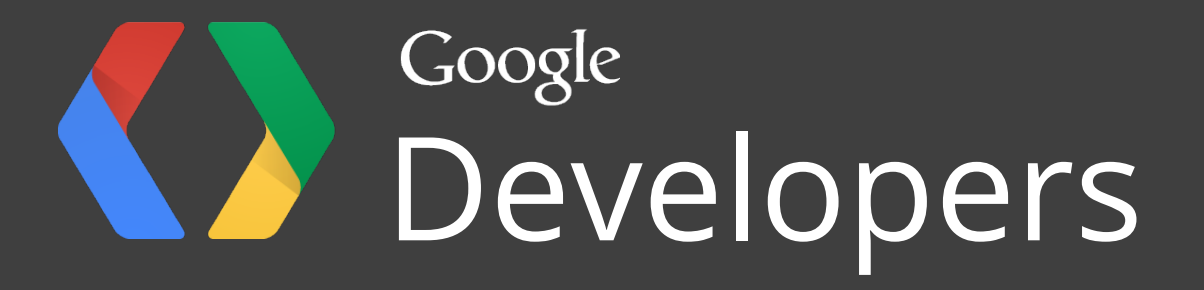